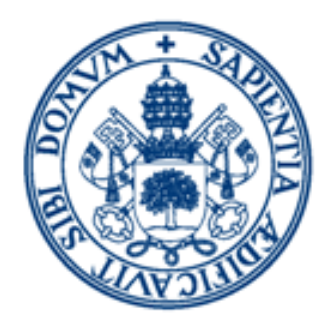

# **Universidad de Valladolid**

**Facultad de Ciencias** 

# ONDAS ELECTROMAGNÉTICAS: SIMULACIÓN POR ORDENADOR

AUTOR Sergio Martín Hernández TUTORA Ana Cristina López Cabeceira

# Índice general

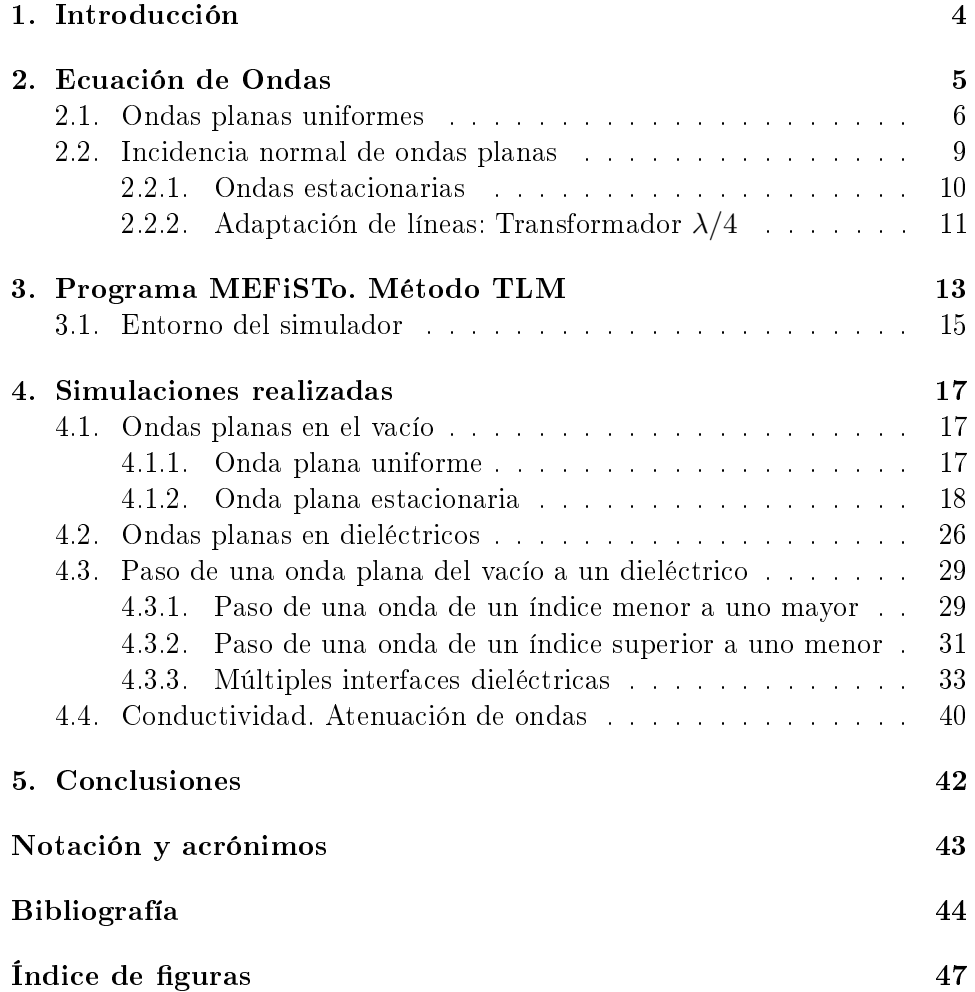

#### Resumen

En éste trabajo de fin de grado vamos a encontrar un estudio exhaustivo sobre las ondas electromagnéticas y su comportamiento en diferentes situaciones, todo ello realizado a través del simulador MEFiSTo basado en el método TLM, el cual también se va a estudiar y comprender su funcionamiento, viendo en qué casos es útil y en cuales no. Finalmente se realizarán una serie de simulaciones donde comprobaremos si realmente lo deducido coincide con la realidad.

#### Abstract

In this work of end's degree, we will find an exhaustive study about electromagnetic waves and their behaviour in different situations, all made throught the MEFiSTo simulator based in TLM method, wich being studied too and understand his behaviour, viewing in what chases is usefull or not. Finally, a number of simulations will make, where we will check if the deducted match with the reality.

### Capítulo 1

### Introducción

En éste trabajo, se va a desarrollar el estudio del comportamiento de las ondas electromagnéticas en diferentes situaciones.

Para la realización del mismo, el primer paso a realizar ha sido una búsqueda de información sobre el tema en bibliografía relacionada.

La estructura que nos vamos a encontrar en éste trabajo es la siguiente:

Inicialmente, nos encontramos con la fundamentación teórica del trabajo. Primero consta de la solución general de ondas de las ecuaciones de Maxwell para ondas electromagnéticas, tras la cual se va a ir particularizando para su aplicación en las diferentes situaciones que decidamos.

En segundo lugar, vamos a estudiar el entorno del simulador que vamos a utilizar, describiendo el método TLM en el que se basa y su trasfondo teórico así como los elementos y su equivalencia con un circuito real.

En tercer lugar, lo que encontramos es la aplicación de todo lo visto en los puntos anteriores para realizar las simulaciones, analizando los resultados y comprobando si, en cada caso, corresponde con lo esperado.

### Capítulo 2

## Ecuación de Ondas

Vamos a partir de las ecuaciones de Maxwell [1] generales en forma puntual, y de momento, se va a suponer que estamos en un medio genérico, con una permitividad  $\varepsilon = \varepsilon_0 \varepsilon_r$ , una permeabilidad magética  $\mu = \mu_0 \mu_r$  y una conductividad  $\sigma$ .

$$
\vec{\nabla}\vec{\mathcal{D}} = \rho \tag{2.1}
$$

$$
\vec{\nabla}\vec{\mathcal{B}} = 0 \tag{2.2}
$$

$$
\vec{\nabla} \wedge \vec{\mathcal{E}} = -\frac{\partial \mathcal{B}}{\partial t} \tag{2.3}
$$

$$
\vec{\nabla} \wedge \vec{\mathcal{H}} = \vec{\mathcal{J}} + \frac{\partial \vec{\mathcal{D}}}{\partial t}
$$
 (2.4)

En el espacio se supone que no hay cargas libres, por lo que  $\rho = 0$ . Además vamos a utilizar las relaciones constitutivas:

$$
\vec{\mathcal{D}} = \varepsilon \vec{\mathcal{E}} \tag{2.5}
$$

$$
\vec{\mathcal{J}} = \sigma \vec{\mathcal{E}} \tag{2.6}
$$

$$
\vec{\mathcal{B}} = \mu \vec{\mathcal{H}} \tag{2.7}
$$

Sustituyendo éstas expresiones en 2.1 y en 2.4, las ecuaciones anteriores se quedan con la siguiente forma:

$$
\vec{\nabla}\vec{\mathcal{E}} = 0\tag{2.8}
$$

$$
\vec{\nabla}\vec{\mathcal{H}} = 0\tag{2.9}
$$

$$
\vec{\nabla} \wedge \vec{\mathcal{E}} = -\mu \frac{\partial \vec{\mathcal{H}}}{\partial t}
$$
 (2.10)

$$
\vec{\nabla} \wedge \vec{\mathcal{H}} = \sigma \vec{\mathcal{E}} + \varepsilon \frac{\partial \vec{\mathcal{E}}}{\partial t}
$$
 (2.11)

Ahora se multiplica 2.10 por el operador  $\vec{\nabla} \wedge$  a la derecha en ambos lados de la ecuación, y sustituyendo 2.11 en ella, se obtiene:

$$
\vec{\nabla} \wedge \vec{\nabla} \wedge \vec{\mathcal{E}} = -\mu \sigma \frac{\partial \vec{\mathcal{E}}}{\partial t} - \mu \varepsilon \frac{\partial^2 \vec{\mathcal{E}}}{\partial t^2}
$$
 (2.12)

Utilizando ahora la identidad vectorial  $\vec{\nabla} \wedge \vec{\nabla} \wedge \vec{Q} = \vec{\nabla} (\vec{\nabla} \cdot \vec{Q}) - \vec{\nabla}^2 \vec{Q}$  y las expresiones 2.8 y 2.9, se obtiene:

$$
\vec{\nabla}^2 \vec{\mathcal{E}} = \mu \sigma \frac{\partial \vec{\mathcal{E}}}{\partial t} + \mu \varepsilon \frac{\partial^2 \vec{\mathcal{E}}}{\partial t^2}
$$
 (2.13)

Operando de manera similar, se obtiene una expresión semejante, pero con el campo magnético:

$$
\vec{\nabla}^2 \vec{\mathcal{H}} = \mu \sigma \frac{\partial \vec{\mathcal{H}}}{\partial t} + \mu \varepsilon \frac{\partial^2 \vec{\mathcal{H}}}{\partial t^2}
$$
 (2.14)

Ahora bien, hasta ahora hemos estado trabajando en el dominio del tiempo, pero podemos simplicar el problema si nos pasamos al dominio de la frecuencia o espacio de Fourier. Trabajando en éste espacio, tanto el campo eléctrico como el campo magnético se transforman en  $\vec{E}=\vec{E}e^{i\omega t}$  y  $\vec{H}=\vec{H}e^{i\omega t}$ , pero lo que realmente tiene sentido físico es la parte real de ambos campos. Además, los operadores  $\frac{\partial}{\partial t}$  y  $\frac{\partial^2}{\partial t^2}$  se transforman en *iω* y en  $(i\omega)^2$  respectivamente, cambiando las ecuaciones 2.13 y 2.14 en:

$$
\vec{\nabla}^2 \vec{E} = \mu \sigma (i\omega \vec{E}) + \mu \varepsilon (i\omega)^2 \vec{E} = i\omega \mu (\sigma + i\omega \varepsilon) \vec{E}
$$
 (2.15)

$$
\vec{\nabla}^2 \vec{H} = \mu \sigma (i\omega \vec{H}) + \mu \varepsilon (i\omega)^2 \vec{H} = i\omega \mu (\sigma + i\omega \varepsilon) \vec{H}
$$
 (2.16)

Como se puede ver, ambas ecuaciones tienen la misma estructura, con lo que la resolución será la misma para ambas. A la raíz cuadrada de la constante que aparece en 2.15 y en 2.16 se le denomina constante de propagación del medio  $\gamma$ :

$$
\gamma^2 = i\omega\mu(\sigma + i\omega\varepsilon) \tag{2.17}
$$

Obteniéndose

$$
\vec{\nabla}^2 \vec{E} = \gamma^2 \vec{E} \tag{2.18}
$$

$$
\vec{\nabla}^2 \vec{H} = \gamma^2 \vec{H} \tag{2.19}
$$

que describen un fenómeno de propagación de ondas.

#### 2.1. Ondas planas uniformes

Una onda plana signica que en todo momento, tanto el campo magnético como el campo eléctrico dependen de una única coordenada espacial. La uniformidad se da cuando la fase y la magnitud son independientes de la posición. Supongamos que el campo eléctrico está polarizado linealmente en la dirección  $x$ , y que se propaga a lo largo del eje  $z$ , es decir:

$$
\vec{E} = E(z)\hat{a}_x \tag{2.20}
$$

La componente x de  $\vec{E}$  únicamente depende de z, por lo que tendremos:

$$
\frac{\partial \vec{E_x}}{\partial x} = \frac{\partial \vec{E_x}}{\partial y} = 0 \tag{2.21}
$$

Ahora se aplica ésto a 2.10 teniendo en cuenta  $\frac{\partial}{\partial t} = i\omega$ :

$$
\vec{\nabla} \wedge \vec{E} = -i\omega\mu\vec{H} \tag{2.22}
$$

Desarrollando la parte izquierda de la anterior ecuación se obtiene:

$$
\vec{\nabla} \wedge \vec{E} = \frac{\partial \vec{E}_x}{\partial z} \hat{a}_y \tag{2.23}
$$

Con ésto se consigue una relación directa entre el campo eléctrico y el magnético:

$$
\vec{H} = -\frac{1}{i\omega\mu} \frac{\partial \vec{E}_x}{\partial z} \hat{a}_y \tag{2.24}
$$

Llegados a éste punto, se observa que  $\vec{E}~\mathrm{y}~\vec{H}~$  son ortogonales entre sí y a la dirección de propagación  $\hat{a}_z$ . Además, el vector de Poynting  $\vec{S}$  se encuentra en la dirección z, con lo que la energía se propaga en ésa misma dirección. Vamos a ver la forma que tienen ambos campos partiendo de 2.18 y de 2.19:

$$
\frac{\partial^2 \vec{E}}{\partial z^2} = \gamma^2 \vec{E}
$$
 (2.25)

$$
\frac{\partial^2 \vec{H}}{\partial z^2} = \gamma^2 \vec{H}
$$
 (2.26)

Las soluciones a éstas ecuaciones diferenciales son:

$$
\vec{E} = E_x^+ e^{-\gamma z} + E_x^- e^{\gamma z} \tag{2.27}
$$

$$
\vec{H} = H_y^+ e^{-\gamma z} + H_y^- e^{\gamma z} \tag{2.28}
$$

Éstas ecuaciones a simple vista no parecen una solución factible para nuestro propósito, ya que son exponenciales reales, haciéndose innitas cuando avanzan en el espacio, sin embargo, teniendo en cuenta el carácter imaginario de la constante  $\gamma = \sqrt{i\omega\mu(\sigma + i\omega\varepsilon)} = \alpha + i\beta$ , obtenemos:

$$
\vec{E} = E_x^+ e^{-\alpha z} e^{-i\beta z} + E_x^- e^{\alpha z} e^{i\beta z} \tag{2.29}
$$

$$
\vec{H} = H_y^+ e^{-\alpha z} e^{-i\beta z} + H_y^- e^{\alpha z} e^{i\beta z} \tag{2.30}
$$

Donde  $E_x^+, E_x^-, H_y^+$  y  $H_y^-$  son, de momento, unas constantes indeterminadas y posiblemente tengan un carácter complejo, pero el signicado es el siguiente: el campo eléctrico (y el campo magnético) en todo momento se compone de dos ondas, una progresiva que va en sentido  $+z$  y otra onda regresiva que va en sentido −z, y dependiendo de la situación se deberá considerar una u otra (o las dos a la vez si es necesario). Veamos si están relacionadas. Si sustituimos 2.29 en 2.27 y desarrollamos, se obtiene:

$$
-\gamma E_x^+ e^{-\gamma z} + \gamma E_x^- e^{\gamma z} = -i\omega \mu (H_y^+ e^{-\gamma z} + H_y^- e^{\gamma z}) \tag{2.31}
$$

Realizando las operaciones apropiadas, obtiene:

$$
\frac{E_x^+}{H_y^+} = \frac{i\omega\mu}{\gamma} = \hat{\eta}
$$
\n(2.32)

$$
\frac{E_x^-}{H_y^-} = -\frac{i\omega\mu}{\gamma} = -\hat{\eta}
$$
\n(2.33)

La cantidad  $\frac{i\omega\mu}{\gamma}$  tiene unidades de ohmios, se le denomina *impedancia in*trínseca del medio y se le denota por el símbolo  $\hat{\eta}$ :

$$
\hat{\eta} = \frac{i\omega\mu}{\gamma} = \sqrt{\frac{i\omega\mu}{\sigma + i\omega\varepsilon}} = \eta_{\frac{\rho}{\eta}} = \eta e^{i\theta_{\eta}}
$$
\n(2.34)

Si introducimos éstos últimos resultados en 2.29 y en 2.30, se obtiene:

$$
\vec{E} = \left( E_x^+ e^{-\alpha z} e^{-i\beta z} + E_x^- e^{\alpha z} e^{i\beta z} \right) \hat{a}_x \tag{2.35}
$$

$$
\vec{H} = \left(\frac{E_x^+}{\hat{\eta}}e^{-\alpha z}e^{-i\beta z} - \frac{E_x^-}{\hat{\eta}}e^{\alpha z}e^{i\beta z}\right)\hat{a}_y
$$
\n
$$
= \left(\frac{E_x^+}{\eta}e^{-\alpha z}e^{-i\beta z}e^{i\theta_\eta} - \frac{E_x^-}{\eta}e^{\alpha z}e^{i\beta z}e^{i\theta_\eta}\right)\hat{a}_y
$$
\n(2.36)

Como hemos dicho, los valores  $E_x^+$  y  $E_x^-$  pueden tener carácter imaginario, con lo que se deben formular en función de su amplitud y su desfase:

$$
E_x^+ = E_x^+ \underline{\ell \theta^+} = E_x^+ e^{i\theta^+}
$$
\n(2.37)

$$
E_x^- = E_x^- / \theta^- = E_x^- e^{i\theta^-}
$$
 (2.38)

Con lo que finalmente obtenemos las ecuaciones de los campos eléctrico y magnético:

$$
E_x(z,t) = E_x^+ e^{-\alpha z} e^{-i\beta z} e^{i\theta^+} + E_x^- e^{\alpha z} e^{i\beta z} e^{i\theta^-}
$$
 (2.39)

$$
H_y(z,t) = \frac{E_x^+}{\eta} e^{-\alpha z} e^{-i\beta z} e^{i\theta_\eta} e^{i\theta^+} - \frac{E_x^-}{\eta} e^{\alpha z} e^{i\beta z} e^{i\theta_\eta} e^{i\theta^-}
$$
(2.40)

Con ésto ya podemos concluir las ecuaciones de ondas planas, llevándolas al dominio del tiempo:

$$
\mathcal{E}_x = Re(E_x e^{i\omega t})
$$
\n
$$
= E_x^+ e^{-\alpha z} \cos(\omega t - \beta z + \theta^+) + E_x^- e^{\alpha z} \cos(\omega t + \beta z + \theta^-) (2.41)
$$
\n
$$
\mathcal{H}_y = Re(H_y e^{i\omega t})
$$
\n
$$
= \frac{E_x^+}{\eta} e^{-\alpha z} \cos(\omega t - \beta z + \theta^+ - \theta_\eta)
$$
\n
$$
- \frac{E_x^-}{\eta} e^{\alpha z} \cos(\omega t + \beta z + \theta^- - \theta_\eta) \qquad (2.42)
$$

#### 2.2. Incidencia normal de ondas planas

Vamos a estudiar ahora la incidencia normal de una onda plana sobre otra superficie plana, es decir, el paso de una onda plana de forma perpendicular de un medio con una permitividad  $\varepsilon_1$ , una permeabilidad  $\mu_1$  y una conductividad  $\sigma_1$  a otro medio con valores  $\varepsilon_2$ ,  $\mu_2$  y  $\sigma_2$ . En éste caso, tendremos tres ondas diferentes a estudiar: la onda incidente  $(E_i,\,H_i),$  la onda reflejada  $(E_r,\,H_r)$  y la onda transmitida  $(E_t,\,H_t)$ .

Vamos a suponer que el punto de unión de ambos medios corresponde a  $z = 0$ . En éste punto no puede haber discontinuidades por las condiciones de contorno, en el que las componentes transversales de los campos eléctrico y magnético a ambos lados de la unión deben ser iguales ( $E_{t1} \equiv E_{t2}$ ,  $H_{t1} \equiv$  $H_{t2}$ ) por lo que obtenemos en  $z=0$ :

$$
E_i + E_r = E_t \tag{2.43}
$$

$$
H_i + H_r = H_t \tag{2.44}
$$

Además, deberá existir una relación entre el campo eléctrico de la onda incidente con la reflejada y la transmitida:

$$
E_r = \Gamma E_i \tag{2.45}
$$

$$
E_t = TE_i \tag{2.46}
$$

Y de manera similar con el campo magnético:

$$
H_r = \Gamma H_i \tag{2.47}
$$

$$
H_t = TH_i \tag{2.48}
$$

Es fácil ver que si sustituimos 2.45 y 2.46 en 2.43, se llega a un resultado importante:

$$
1 + \Gamma = T \tag{2.49}
$$

A estos dos coeficientes Γ y T se les denomina respectivamente *coeficiente de* reflexión y coeficiente de transmisión. Si se sustituye la definición obtenida para los campos magnético y eléctrico de las ondas (2.39, 2.40), se llega a una definición para ambos coficientes:

$$
\hat{\Gamma} = \frac{\hat{\eta}_2 - \hat{\eta}_1}{\hat{\eta}_1 + \hat{\eta}_2} = \Gamma e^{i\theta_\Gamma} \tag{2.50}
$$

$$
\hat{T} = \frac{2\hat{\eta}_2}{\hat{\eta}_1 + \hat{\eta}_2} = Te^{i\theta_T} \tag{2.51}
$$

De acuerdo a estas dos definiciones, tanto  $\Gamma$  como  $T$  tienen carácter imaginario en tanto que  $\hat{\eta}$  por definición lo tiene, únicamente serán completamente reales si  $\sigma = 0$ , por lo que la incidencia implica un desfase en las ondas reflejada y transmitida.

#### 2.2.1. Ondas estacionarias

Las ondas estacionarias son aquellas en las que los nodos permanecen inmóviles a lo largo del tiempo. Los nodos de una función que oscila a lo largo del tiempo son aquellos puntos en los que la función permanece invariable a lo largo del tiempo, generalmente teniendo un valor nulo. En una onda electromagnética ésto se produce cuando la onda choca perpendicularmente contra una pared eléctrica o una pared magnética. Las paredes siempre se encuentran en el plano  $z=0$ .

#### Ondas estacionarias con paredes eléctricas (PEC)

Una pared eléctrica o conductora es una pared cuya particularidad es que  $E_t = 0$ , dándose el caso de que conductividad es  $\sigma_2 \approx \infty$ , con los que su coeficientes de reflexión y transmisión serán:

$$
\Gamma = \frac{\eta_2 - \eta_1}{\eta_1 + \eta_2} \approx \frac{\sqrt{\frac{i\omega\mu_2}{\infty + i\omega\varepsilon_2}} - \frac{1}{\varepsilon_1}}{\sqrt{\frac{i\omega\mu_2}{\infty + i\omega\varepsilon_2}} + \frac{1}{\varepsilon_1}} = \frac{\frac{1}{\infty} - \frac{1}{\varepsilon_1}}{\frac{1}{\infty} + \frac{1}{\varepsilon_1}} = -1
$$
(2.52)

$$
T = \frac{2\eta_2}{\eta_1 + \eta_2} \approx \frac{2\sqrt{\frac{i\omega\mu_2}{\omega + i\omega\varepsilon_2}}}{\sqrt{\frac{i\omega\mu_2}{\omega + i\omega\varepsilon_2}} + \frac{1}{\varepsilon_1}} = \frac{2\frac{1}{\infty}}{\frac{1}{\infty} + \frac{1}{\varepsilon_1}} = 0
$$
\n(2.53)

Con lo que la onda resultante será:

$$
\mathcal{E}_x = E_x^+ + \Gamma E_x^- = E \cos(\omega t - \beta z) - E \cos(\omega t + \beta z)
$$
  
= 
$$
2E \sin(\omega t) \sin(\beta z)
$$
 (2.54)

$$
\mathcal{H}_y = H_y^+ - \Gamma H_y^- = H \cos(\omega t - \beta z) + H \cos(\omega t + \beta z)
$$
  
=  $2H \cos(\omega t) \cos(\beta z)$  (2.55)

Llegados a éste punto ya podemos deducir varias propiedades de las ondas estacionarias:

- No hay propagación de la onda después de la PEC.
- El campo magnético y el eléctrico están desfasados  $\pi/2$ , los nodos de uno coinciden con los máximos del otro y viceversa.
- El campo eléctrico de la onda se anula siempre en los puntos en los que se cumpla que  $\beta z = n\pi$ , teniendo un nodo en la pared eléctrica (z=0).
- El campo magnético de la onda se anula siempre en los puntos en los que se cumpla que  $\beta z = \pi/2 + n\pi$ , teniendo un máximo en la pared.
- El campo eléctrico se anula en cada punto cuando  $\omega t = n\pi$ .
- El campo magnético se anula en cada punto cuando  $\omega t = \pi/2 + n\pi$ .

■ Tanto  $|E_{max}|$  como  $|H_{max}|$  son el doble de la amplitud de la onda incidente inicial.

#### Ondas estacionarias con paredes magnéticas (PMC)

En una pared magnética de manera análoga a una pared eléctrica, tenemos que  $H_t = 0$ , y en éste caso:

$$
\Gamma = 1 \tag{2.56}
$$

Pero no tenemos transmisión, es decir:

$$
T = 0 \tag{2.57}
$$

Con ésto obtenemos las siguientes expresiones del campo:

$$
\mathcal{E}_x = E_x^+ + \Gamma E_x^- = E \cos(\omega t - \beta z) + E \cos(\omega t + \beta z)
$$
  
= 
$$
2E \cos(\omega t) \cos(\beta z)
$$
 (2.58)

$$
\mathcal{H}_y = H_y^+ - \Gamma H_y^- = H \cos(\omega t - \beta z) - H \cos(\omega t + \beta z)
$$
  
=  $2H \sin(\omega t) \sin(\beta z)$  (2.59)

Las propiedades de ésta onda estacionaria son exactamente las mismas que con una pared eléctrica, pero intercambiando E por H.

Una magnitud a comentar es la Razón de Onda Estacionaria (ROE). La ROE proporciona un valor que determina cómo de estacionaria es la onda:

$$
ROE = \frac{V_{max}}{V_{min}}\tag{2.60}
$$

Entendiéndose como  $V_{max}$  y  $V_{min}$  los valores máximo y mínimos respectivamente de la misma parte de la envolvente de la onda. Si ROE=1, no tendremos onda estacionaria, si la ROE= $\infty$ , la onda es completamente estacionaria.

#### 2.2.2. Adaptación de líneas: Transformador  $\lambda/4$

El transformador  $\lambda/4$  es un caso especial en el que tenemos 3 dieléctricos en cascada con impedancias  $\eta_1, \eta_2, \eta_3$ , y la particularidad de que no crean una onda estacionaria. Los dos dieléctricos de los lados tienen una impedancia arbitraria, mientras que el central está adaptado a los otros 2, de la siguiente forma: √

$$
\eta_2 = \sqrt{\eta_1 \cdot \eta_3} \tag{2.61}
$$

En la mayoría de nuestros casos nuestra conductividad será nula y la permeabilidad son las mismas en los 3 dieléctricos, por lo que ésta ecuación se convierte en: √

$$
\sqrt{\varepsilon_2} = \sqrt{\varepsilon_1 \cdot \varepsilon_3} \tag{2.62}
$$

Éste dieléctrico además no puede tener un espesor cualquiera, su longitud debe ser un cuarto de la longitud de onda en su interior:

$$
l = \frac{c}{4 \cdot \sqrt{\varepsilon_2} \cdot \nu} \tag{2.63}
$$

Siendo $\nu$ la frecuencia de oscilación y  $c$ la velocidad de la luz

### Capítulo 3

# Programa MEFiSTo. Método TLM

El programa MEFiSTo es un simulador comercial y libre de ondas en dos dimensiones que utiliza el método TLM (Transmission Line Matrix ), un método que básicamente consiste en transformar el plano contínuo en una malla de líneas de transmisión, y en cada nudo de la misma calcular el voltaje y la intensidad.

Las líneas de transmisión, a diferencia de las ondas que se propagan por el espacio, concentran la energía de la onda en una región delimitada por el medio físico que la componen, constando de conductores eléctricos.

El análisis de las líneas de transmisión requiere una solución de ondas que no puede obtenerse por la teoría de circuitos, ya que en éstos últimos, los componentes tienen parámetros concentrados, entendiéndose por parámetros concentrados el hecho de que la dimensión del sistema sea mucho menor que la longitud de onda que se está manejando. Si lo que hacemos es trabajar con ondas cuya longitud de onda sea del mismo orden de magnitud, habrá que considerar parámetros distribuidos. [2]

Es por ello que los programas de simulación basados en el método TLM trabajen en un rango de frecuencias, ya que la distancia entre los nudos siempre va a estar en un rango de distancias.

Así, las propiedades eléctricas de una línea de transmisión sin pérdidas a una frecuencia determinada están concentradas por completo por dos parámetros distribuidos L y C que nos representan la inductancia por unidad de longitud y la capacidad por unidad de longitud, respectivamente.

En la figura 3.1, se puede observar cómo se realiza la equivalencia del método TLM: discretiza el plano en puntos situados a una distancia ∆l resultado de la conexión de líneas de transmisión.

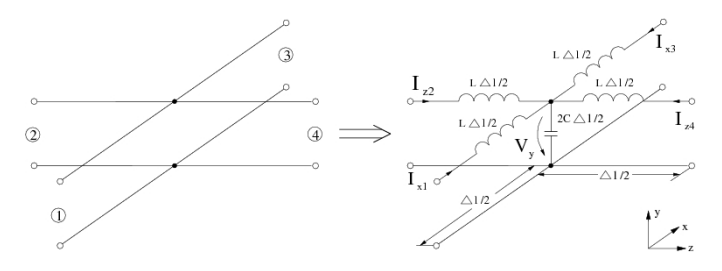

Figura 3.1: Transformación del espacio contínuo al discretizado en el método TLM

Para simplicar los cálculos, vamos a suponer que la impedancia característica de la línea de transmisión es  $Z_0 = 1$ . En la figura 3.1 la variación del voltaje V<sup>y</sup> en la dirección x, utilizando una aproximación de primer orden es:

$$
\Delta V_y = \Delta I \frac{\partial V_y}{\partial x} \tag{3.1}
$$

Vamos a utilizar la ley de Ohm  $V = ZI$ . En nuestro caso, tenemos que a cada lado del nudo  $Z = L\Delta l/2$ , habiendo en la dirección en la que lo estamos aplicando 2 impedancias, con lo que en el caso que nos aplica  $Z = 2L\Delta l/2$ :

$$
\Delta V_y = -2L \frac{\Delta l}{2} \frac{\partial I_x}{\partial t} \tag{3.2}
$$

Obteniendo:

$$
\frac{\Delta V_y}{\Delta l} \approx \frac{\partial V_y}{\partial x} = -L \frac{\partial I_x}{\partial t}
$$
\n(3.3)

Realizando las mismas operaciones pero en el eje z, obtenemos:

$$
\frac{\partial V_y}{\partial x} = -L \frac{\partial I_z}{\partial t} \tag{3.4}
$$

Ahora vamos a aplicar la ley de conservación de la corriente:

$$
\frac{\partial I_x}{\partial x} + \frac{\partial I_z}{\partial z} = -2C \frac{\partial V_y}{\partial t}
$$
\n(3.5)

Obteniendo finalmente 3 ecuaciones que relacionan la corriente y el voltaje en un nodo:

$$
\frac{\partial V_y}{\partial x} = -L \frac{\partial I_x}{\partial t} \tag{3.6}
$$

$$
\frac{\partial V_y}{\partial x} = -L \frac{\partial I_z}{\partial t} \tag{3.7}
$$

$$
\frac{\partial I_x}{\partial x} + \frac{\partial I_z}{\partial z} = -2C \frac{\partial V_y}{\partial t}
$$
\n(3.8)

Si operamos entre las 3 ecuaciones, podemos reunirlas en una única ecuación:

$$
\frac{\partial^2 V_y}{\partial x^2} + \frac{\partial^2 V_y}{\partial z^2} = 2LC \frac{\partial^2 V_y}{\partial t^2}
$$
\n(3.9)

Esta ecuación tiene la misma forma que 2.13 en el caso en el que  $\sigma = 0$ , pudiendo hacer una equivalencia entre ambas ecuaciones. El método TLM se basa en la analogía existente entre la propagación en líneas de transmisión y la propagación de las ondas planas.

El programa MEFiSTo trabaja con ondas TM, con lo que las ecuaciones de los campos magnético y eléctrico son:

$$
\frac{\partial E_y}{\partial x} = -L \frac{\partial H_x}{\partial t} \tag{3.10}
$$

$$
\frac{\partial E_y}{\partial x} = -L \frac{\partial H_z}{\partial t} \tag{3.11}
$$

$$
\frac{\partial H_x}{\partial x} + \frac{\partial H_z}{\partial z} = -2C \frac{\partial E_y}{\partial t}
$$
\n(3.12)

Comparando estas 3 ecuaciones con las obtenidas para el nudo, podemos realizar una equivalencia entre todas las componentes de los campos y el voltaje e intensidad:

$$
V_y \equiv \mathcal{E}_y \tag{3.13}
$$

$$
I_x \equiv \mathcal{H}_x \tag{3.14}
$$

$$
I_z \equiv \mathcal{H}_z \tag{3.15}
$$

(3.16)

Y los parámetros:

$$
2C \equiv \varepsilon \tag{3.17}
$$

$$
L \equiv \mu \tag{3.18}
$$

Transformando el problema de la ecuación de ondas en cada punto en un problema circuital de mallas y nudos. [3]

#### 3.1. Entorno del simulador

La resolución de las ecuaciones de Maxwell para la propagación de ondas electromagnéticas es un problema de ecuaciones diferenciales con condiciones de contorno. En éste método, hacer la correspondencia de las condiciones de contorno [4] entre la realidad y el método TLM es la siguiente 3.2:

- 1. Fuentes (ya sean puntuales (punto verde) o extensas (rectángulo verde) Se modelan en generadores, en el caso de una fuente puntual sólo se conecta a un nudo, y en las fuentes extensas en varios.
- 2. Paredes eléctricas (líneas rojas) Se traduce en un cortocircuito en su lugar.
- 3. Paredes magnéticas (líneas azules) En éste caso la línea termina con un circuito abierto.
- 4. Paredes infinitas (líneas verdes) Se introduce una impedancia adaptada a las impedancias colindantes, su misión consiste en que no haya reflexión y la onda incidente no se refleje.

A la hora de ver los resultados, no se ven el campo eléctrico o el campo magnético, si no el voltaje y la intensidad, que es lo que realmente calcula el programa. Para ello se pueden visualizar de dos formas:

- Probe Se visualiza el voltaje o la corriente a lo largo del tiempo en uno de los nudos de la malla.
- Animation region Visualiza el voltaje o la corriente en todos los puntos de una región seleccionada en un instante determinado, aquí podemos tener dos opciones:
	- 2-D Se observa la onda a lo largo de una línea recta del espacio. En ésta opción se pueden obtener valores concretos de la onda.
	- 3-D La onda se ve en una región extensa, muy útil a la hora de ver, por ejemplo, el paso de una onda de un dieléctrico a otro de forma oblícua. En ésta opción sin embargo no se pueden obtener valores concretos de la onda, sólo su forma y su comportamiento

Cabe decir que poder utilizar Probes o Animation region no son incompatibles, se pueden utilizar simultáneamente, sin embargo el poder verse en 2-D o en 3-D sí, ya que sólo permite seleccionar una región en cada simulación.

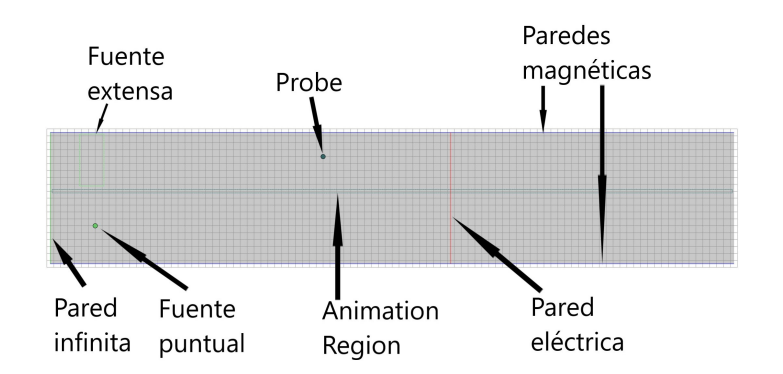

Figura 3.2: Elementos del simulador MEFiSTo

### Capítulo 4

### Simulaciones realizadas

#### 4.1. Ondas planas en el vacío

Vamos a utilizar el programa MEFiSTo visualizar la propagación de las ondas electromagnéticas en el espacio libre.

#### 4.1.1. Onda plana uniforme

Primero, vamos a ver si una onda plana sigue la solución de la ecuación de ondas. Para ello, en el programa MEFiSTo realizamos el modelo que se ve en la figura 4.1, en el que situamos a ambos lados una PMC y en los extremos una pared adaptada al medio, en éste caso el vacío  $n = 1$  y en uno de ellos una fuente extensa que recorra todo el ancho.

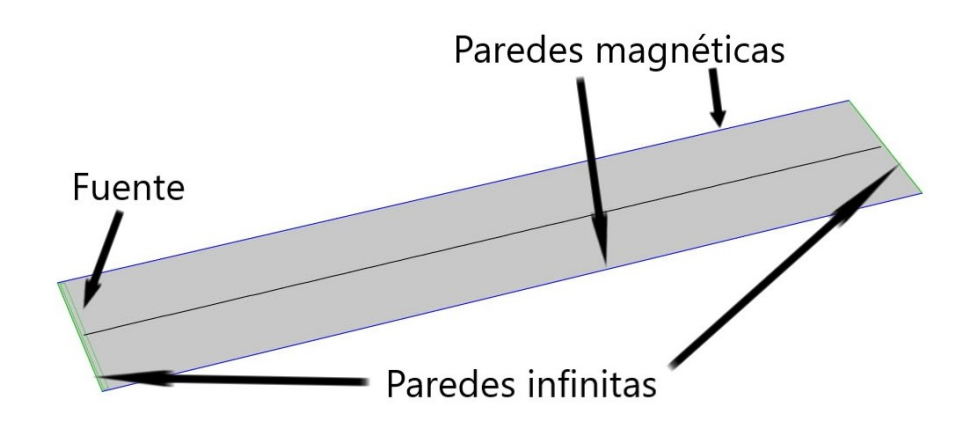

Figura 4.1: Simulación de una onda plana

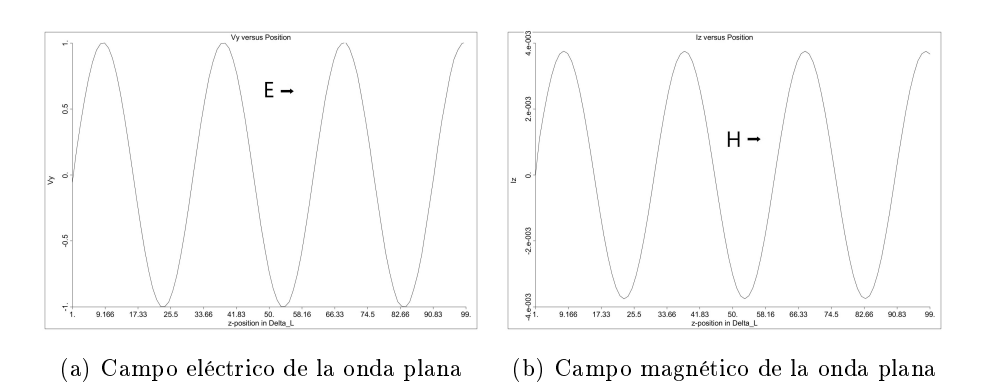

Figura 4.2: Onda plana

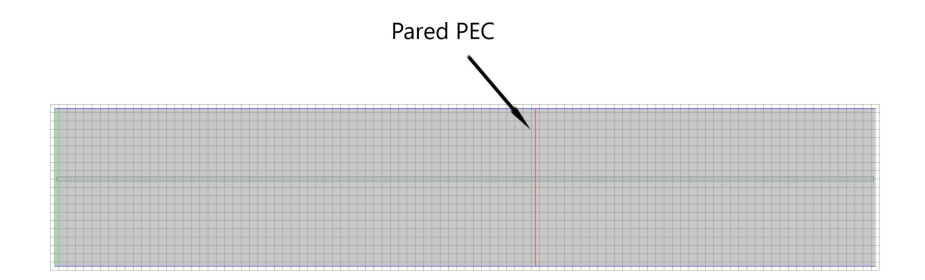

Figura 4.3: Modelo de una onda estacionaria con una PEC

En la gura 4.2 se observa claramente que la onda cumple las funciones 2.41 y 2.42.

#### 4.1.2. Onda plana estacionaria

Para ver una onda estacionaria tenemos dos situaciones, que la onda choque contra una pared eléctrica o contra una pared magnética. El modelo de simulación será el mismo que en el de la onda plana, pero situando al extremo contrario a la fuente una PMC o una PEC.

#### Reflexión sobre una PEC

En éste caso, el simulador trabajará con el modelo de la figura 4.3.

Primero vamos a comprobar que los valores de Γ y de T corresponden a los calculados en 2.52 y en 2.53, lanzando un frente de onda gaussiano  $<sup>1</sup>$  que</sup> nos facilita su visión.

En la figura 4.4 se comprueban perfectamente los valores  $2.52$  y  $2.53$ .

 $\overline{^{1}\text{Un}}$  pulso muy estrecho contiene altas frecuencias que superan el rango de validez del método

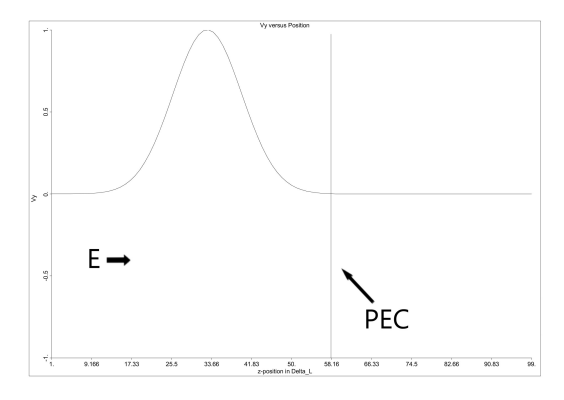

(a) Campo eléctrico de la onda incidente

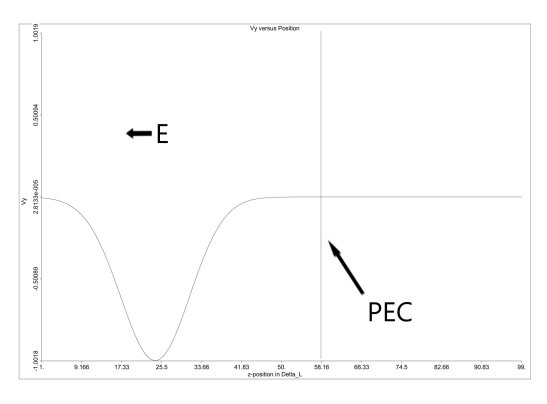

(b) Campo eléctrico de la onda transmitida y re flejada

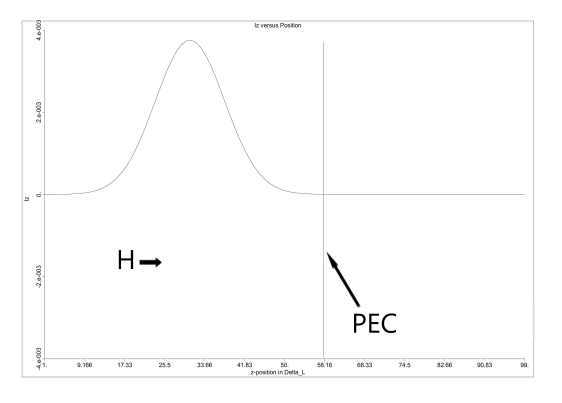

(c) Campo magnético de la onda incidente

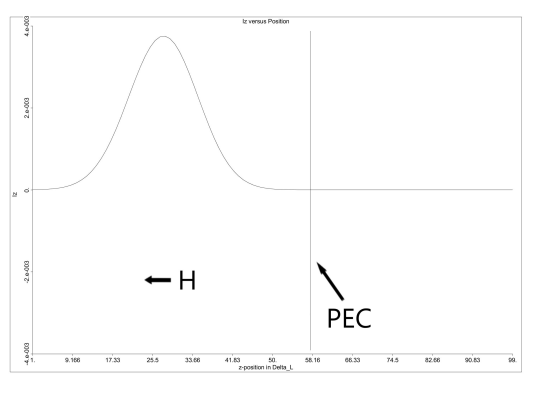

(d) Campo magnético de la onda transmitida y reflejada

Figura 4.4: Imagenes del frente de ondas gaussiano antes y después del choque contra la PEC

Ahora vamos a ver si las formas calculadas en 2.54 y en 2.55 son correctas. Para ello, en vez del frente de onda gaussiano lanzaremos un frente de onda sinusoidal.

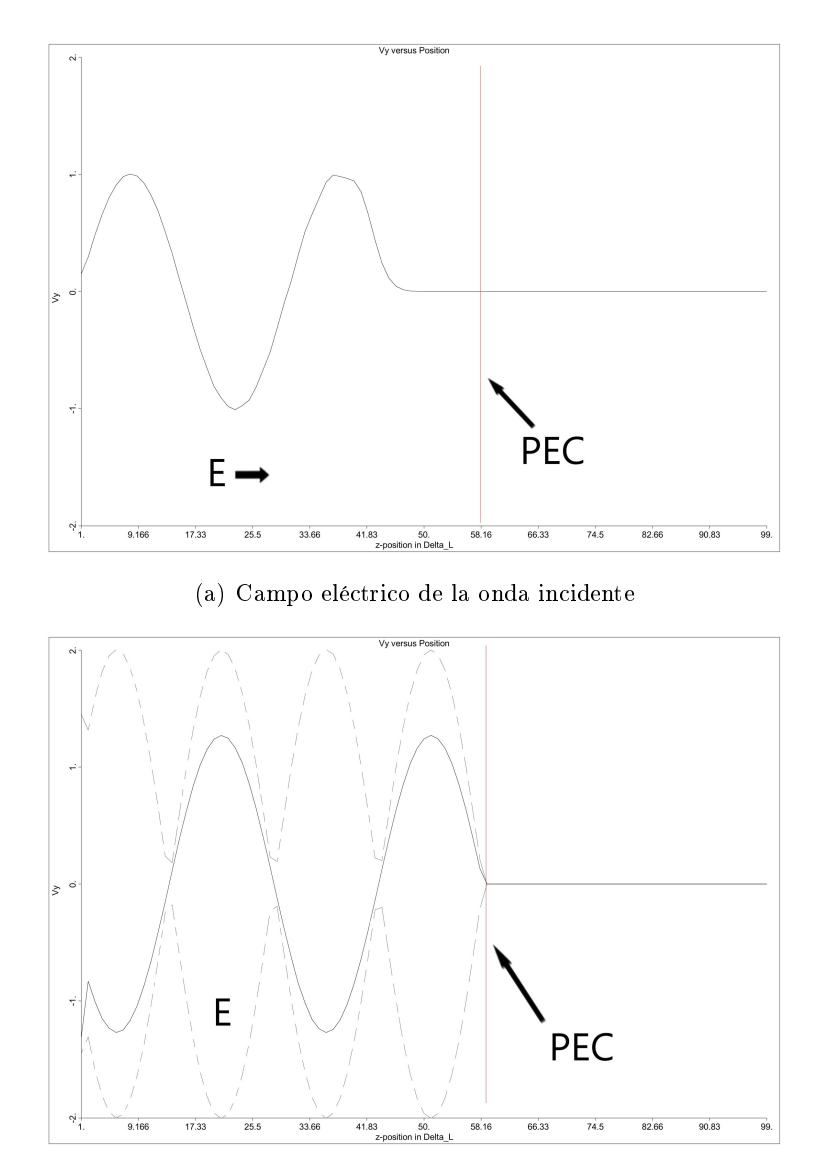

(b) Campo eléctrico de la onda estacionaria

Figura 4.5: Campo eléctrico antes y después de la incidencia contra la PEC

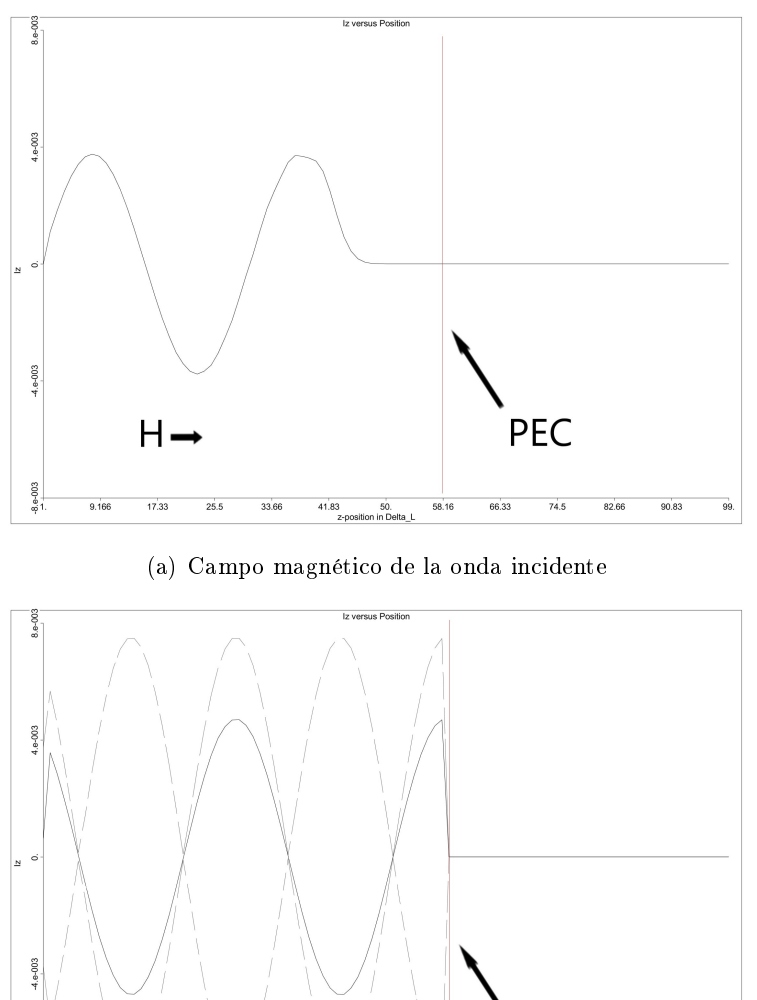

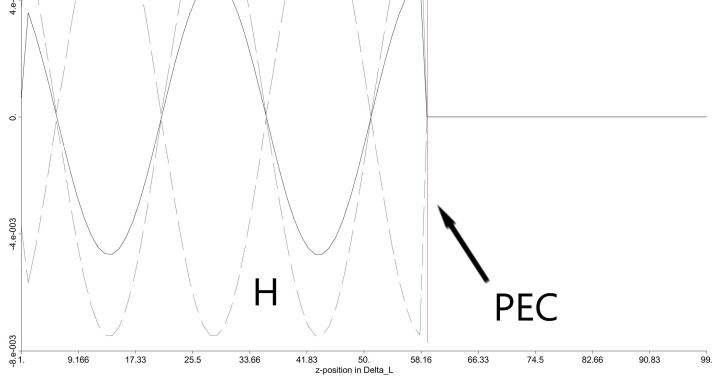

(b) Campo magnético de la onda estacionaria

Figura 4.6: Campo magnético antes y después de la incidencia contra la PEC

En las figuras 4.5 y 4.6 podemos comprobar todo lo descrito en las ecuaciones 2.54 y 2.55, así mismo, se ve el perfil de la onda electromagnética o envolvente, que se ha muestra en la línea a trazos: el desfase entre el campo magnético y eléctrico, la posición de los nodos y el valor de |Emax| y de  $|H_{max}|$ .

#### Reflexión sobre una PMC

En las imágenes de las figuras 4.7 4.8 podemos comprobar los signos de los coeficientes de reflexión y transmisión 2.56 y 2.57.

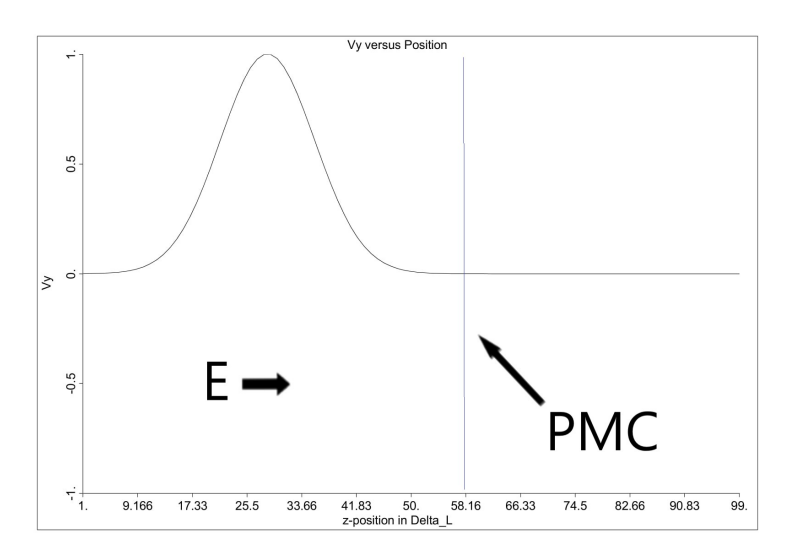

(a) Campo eléctrico de la onda incidente

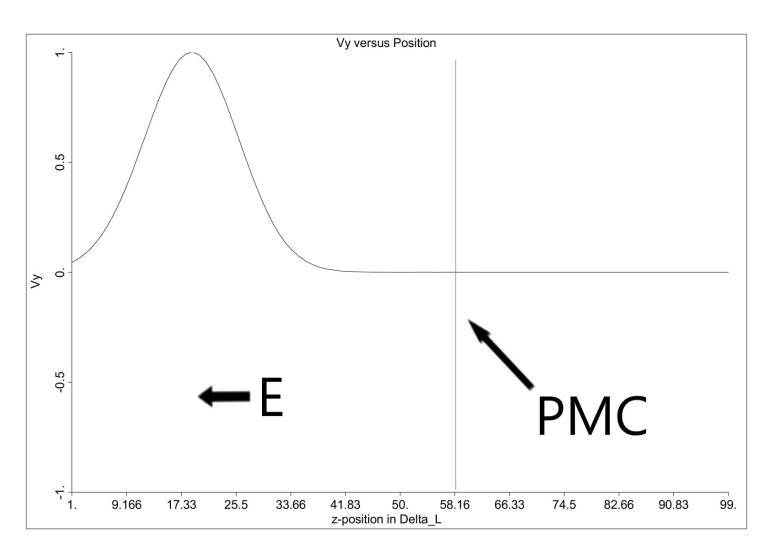

(b) Campo eléctrico de la onda transmitida y reflejada

Figura 4.7: Campo eléctrico antes y después de la incidencia contra la PMC

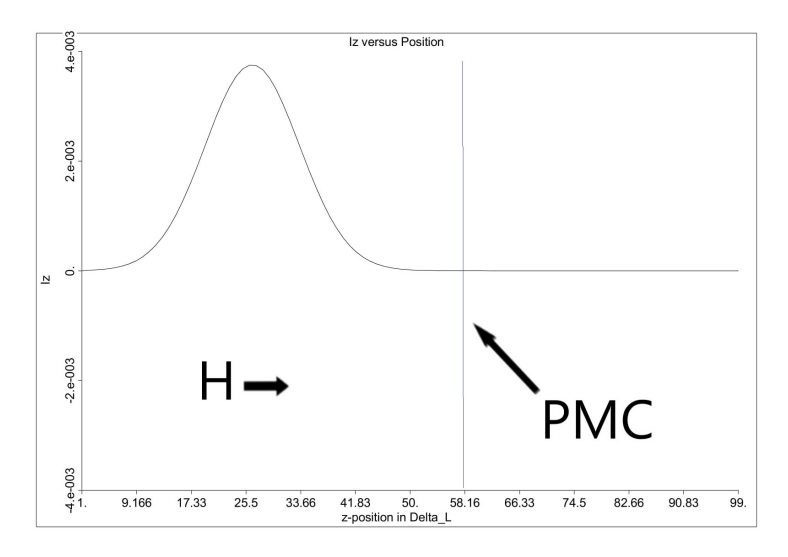

(a) Campo magnético de la onda incidente

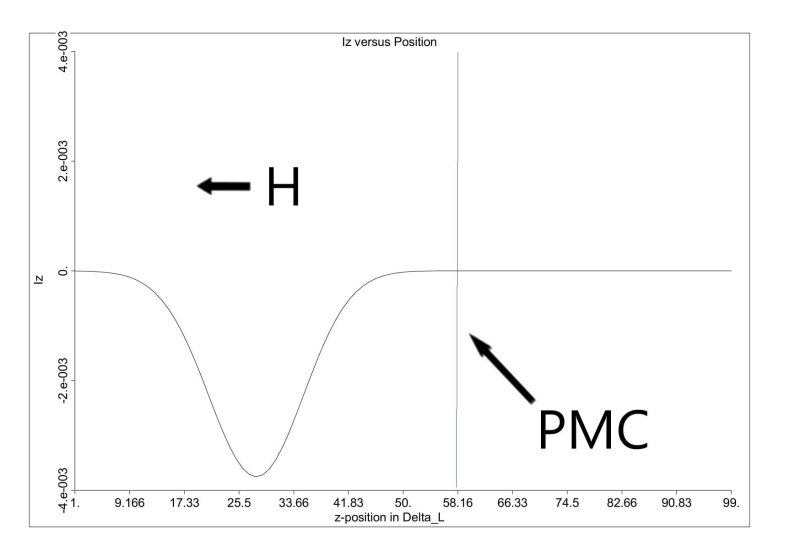

(b) Campo magnético de la onda transmitida y reflejada

Figura 4.8: Campo magnético antes y después de la incidencia contra la PMC

Ahora, vamos a comprobar las funciones de onda 2.58 y 2.59 en las figuras 4.9 y 4.10.

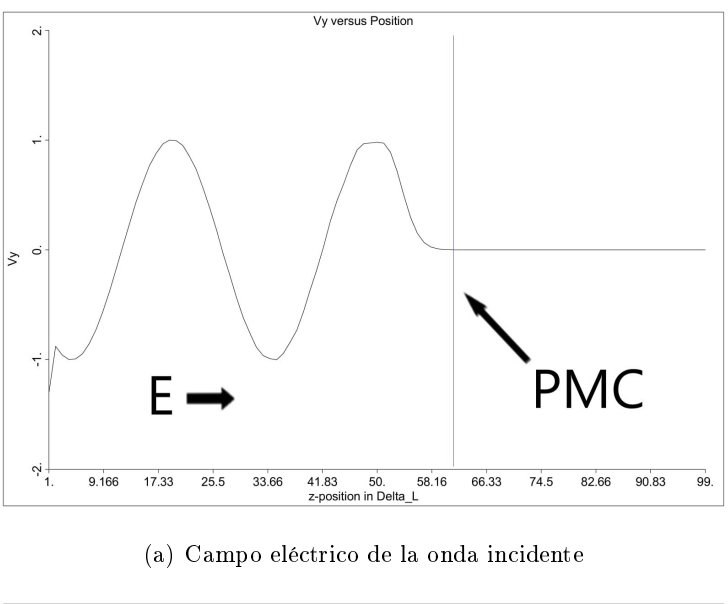

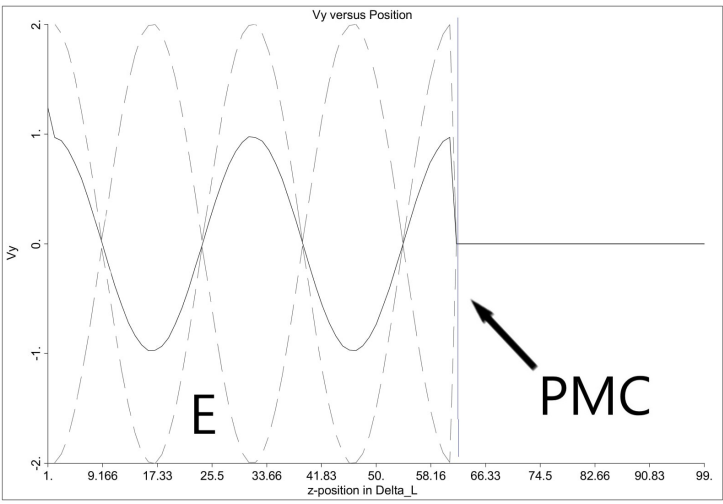

(b) Campo eléctrico de la onda estacionaria

Figura 4.9: Campo eléctrico antes y después de la incidencia contra la PMC

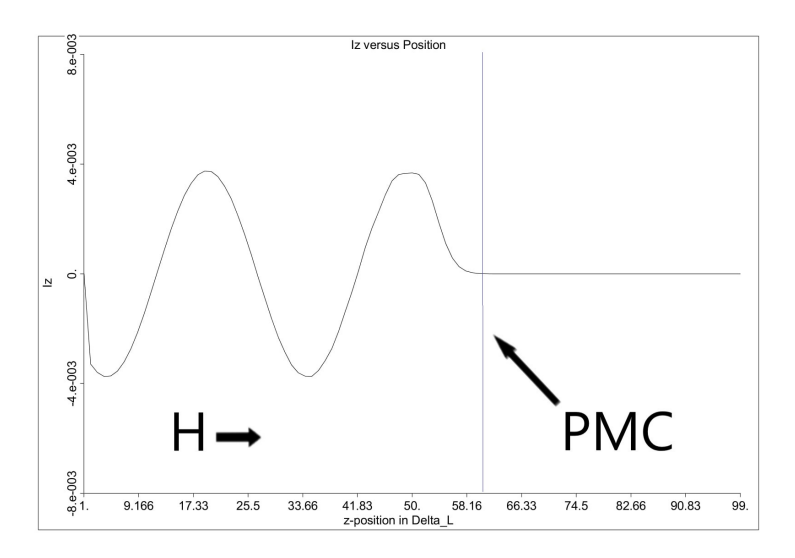

(a) Campo magnético de la onda incidente

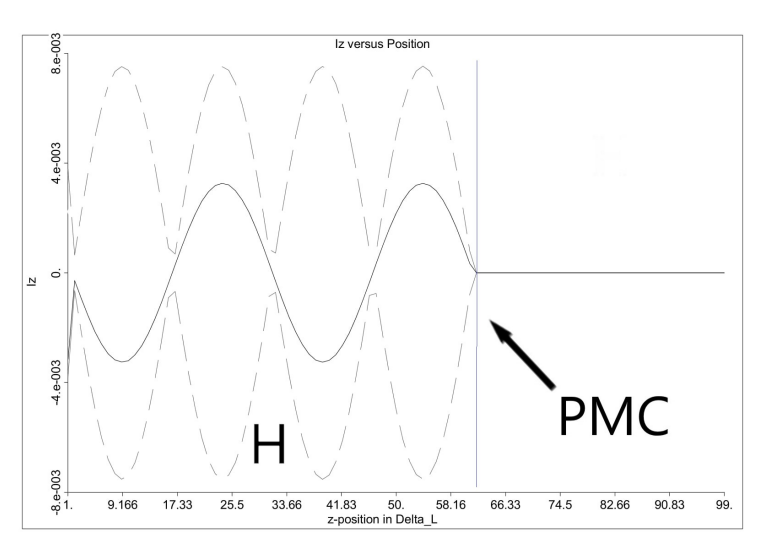

(b) Campo magnético de la onda estacionaria

Figura 4.10: Campo magnético antes y después de la incidencia contra la PMC

#### 4.2. Ondas planas en dieléctricos

En ésta sección se ha hecho una simulación de dos ondas planas, una en el vacío y otra en un medio con un índice de refracción  $2n = 5$ . Como la forma de la onda en ambos casos es la misma, observando por separado no vamos a encontrar ninguna diferencia más allá de la magnitud de sus componentes, por lo que vamos a comparar ambas a la vez.

La simulación se ha hecho con el siguiente esquema:

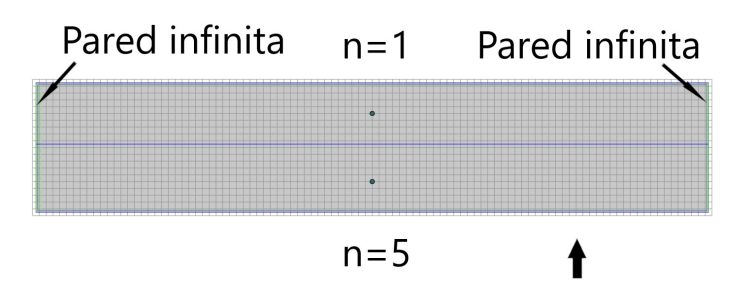

Figura 4.11: Esquema de la simulación para comparar el comportamiento de una onda tanto en el vacío como en un dieléctrico

La región de arriba tiene un  $n=1$ , y la de abajo un  $n=5$ . La onda se lanza simultáneamente en las dos regiones y se ven los resultados transcurridos pocos picosegundos en la figura 4.12.

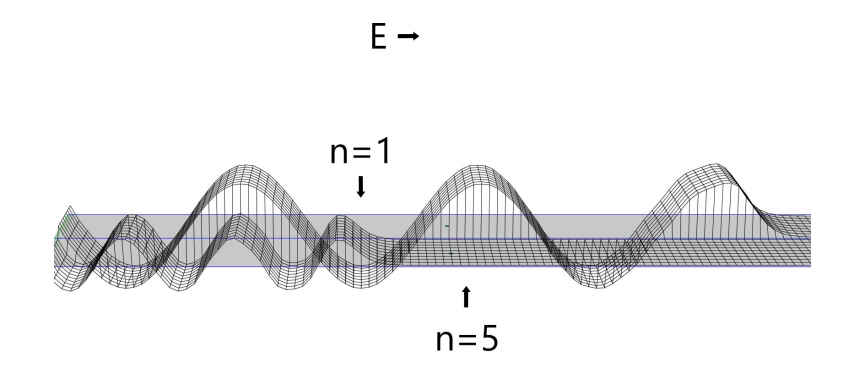

Figura 4.12: Comparación de una misma onda en el vacío y en un dieléctrico  $n=5$ 

 $^2$ El índice de refracción y la impedancia intrínseca del medio están relacionadas a través de los parámetros constitutivos

Como ya hemos dicho antes, la onda tiene la misma forma, por lo que por separado no se verían diferencias, sin embargo al verlas juntas, se ven diferencias sustanciales:

- La longitud de onda en el dieléctrico es más pequeña que en el vacío.
- La longitud de onda en el dieléctrico es sustancialmente menor que en el vacío.
- La onda en el dieléctrico viaja más despacio que en el vacío: en el vacío prácticamente ha recorrido todo el espacio mientras que en el dieléctrico no ha recorrido ni la mitad.

Vamos a comparar éstos cambios más detalladamente:

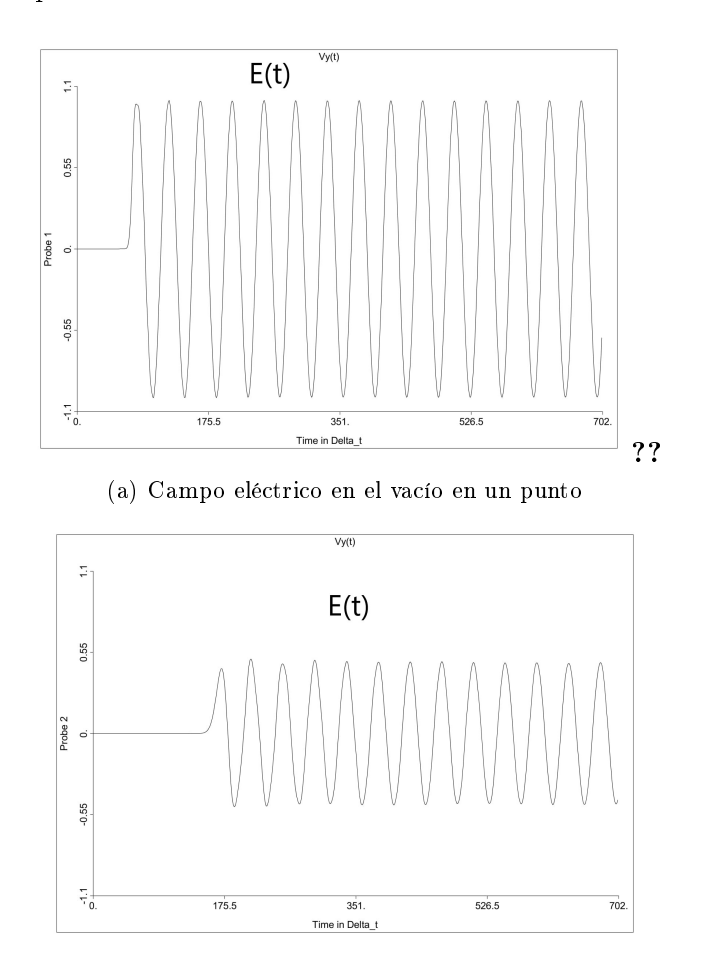

(b) Campo eléctrico en el dieléctrico en un punto

Figura 4.13: Valores de la onda a lo largo del tiempo a la misma distancia de la fuente

En la gura 4.13 tenemos la comparación de ambas ondas a la misma distancia, por lo que las diferencias que se ven son temporales. Como se observa, la onda en 4.13a llega bastante antes que en 4.13b, pudiéndose medir incluso el retardo. Además, muy importante, los tiempos de oscilación son iguales, es decir, la frecuencia no cambia.

En la figura 4.14 podemos comparar ambas ondas espacialmente. El valor del campo eléctrico es bastante menor en el dieléctrico que en el vacío como ya hemos visto antes, al igual que la longitud de onda.

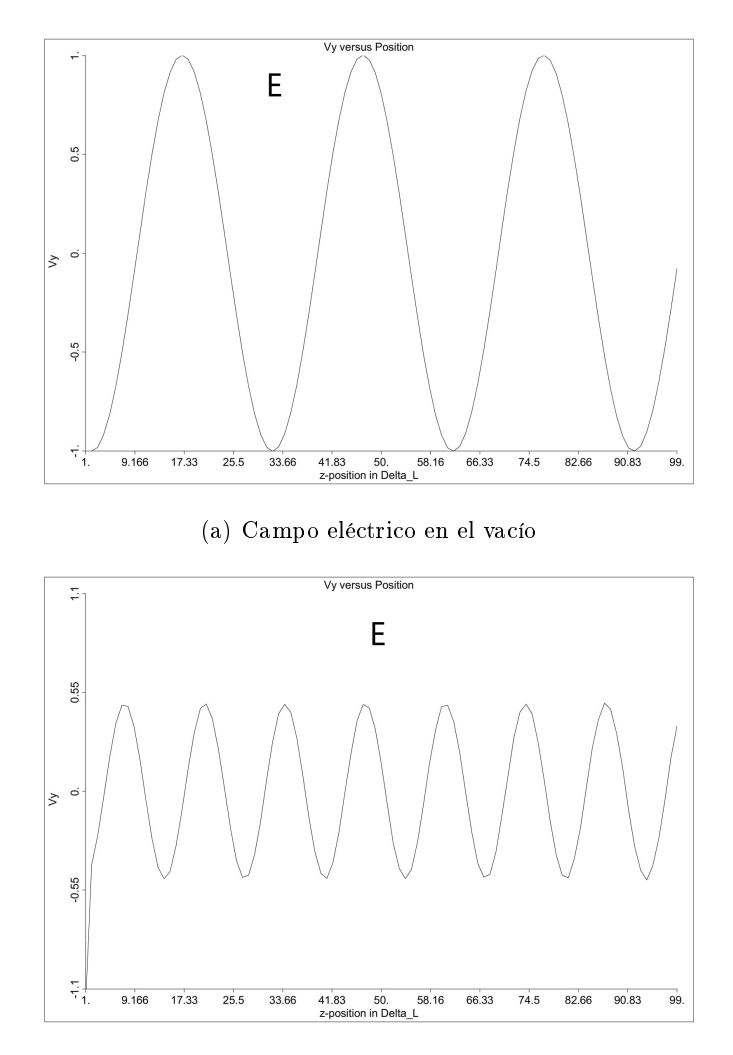

(b) Campo eléctrico en el dieléctrico en un punto

Figura 4.14: Valores de la onda en el espacio

#### 4.3. Paso de una onda plana del vacío a un dieléctrico

Ahora, vamos a comprobar la incidencia normal de una onda plana en el paso de un dieléctrio a otro.

#### 4.3.1. Paso de una onda de un índice menor a uno mayor

En éste caso, va a ser de un  $n = 1$ (vacío) a un  $n = 5$ . La simulación será prácticamente la misma que en la sección 4.1.1, pero dividiendo el espacio en dos dieléctricos como se ve en la figura 4.11

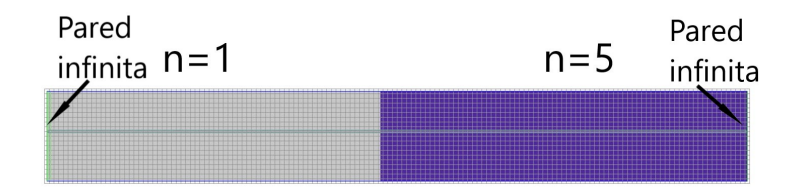

Figura 4.15: Modelo de simulación. La región gris tiene un n=1 y la azul un  $n=5$ .

Primero vamos a comprobar que los coeficientes de reflexión y transmisión son correctos. Para ello, lanzamos primero un frente de onda gaussiano, que nos ayudará a visualizarlo. Las ecuaciones 2.50 y 2.51 nos dicen que los valores serán:

$$
\Gamma = -0,382
$$

$$
T = 0,618
$$

Lo visto en la figura 4.16 concuerda perfectamente, ya que tenemos unos valores  $\Gamma = -0.386$  y  $T = 0.619$ , que concuerdan relativamente bien con lo calculado anteriormente.

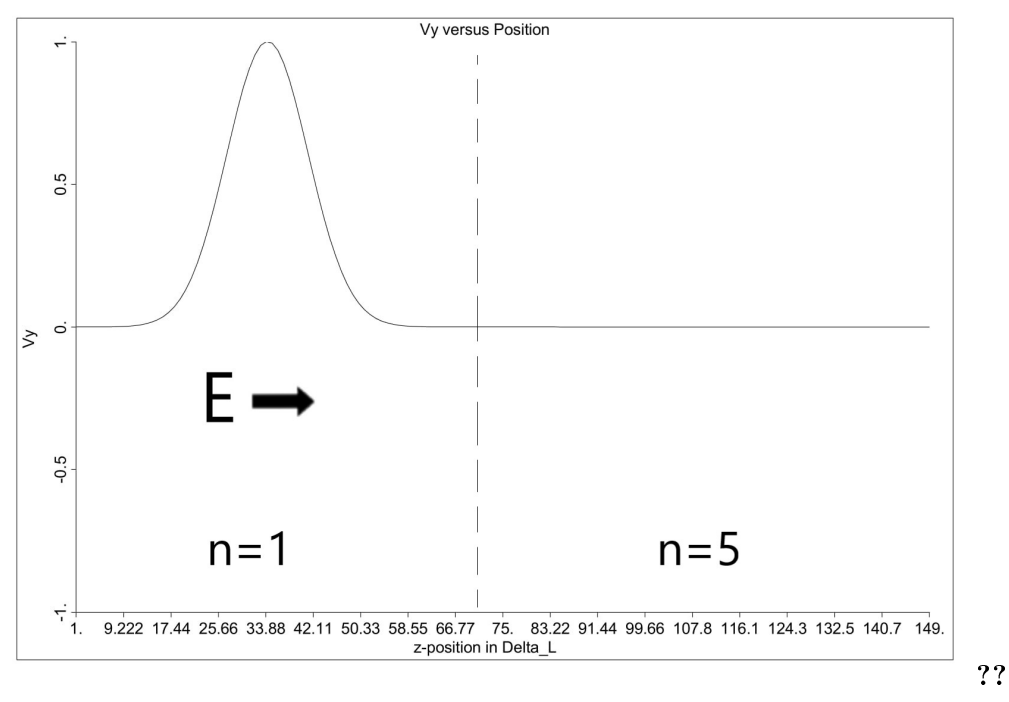

(a) Onda incidente

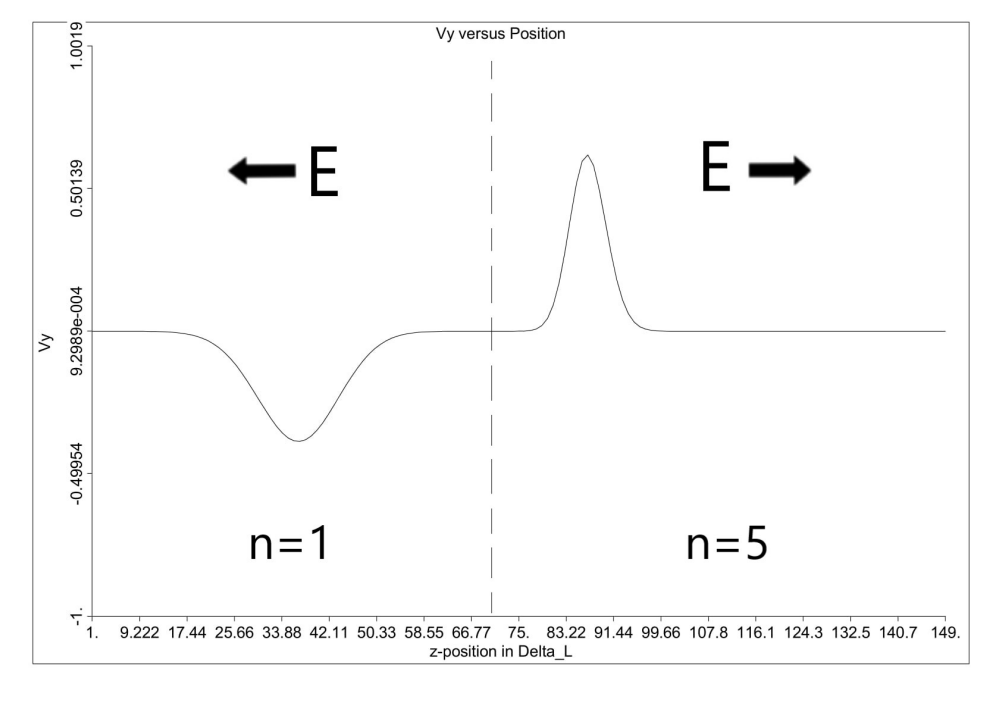

(b) Onda tras el choque

Figura 4.16: Frente de onda en una incidencia normal que pasa de un n=1 a un  $n=5$ 

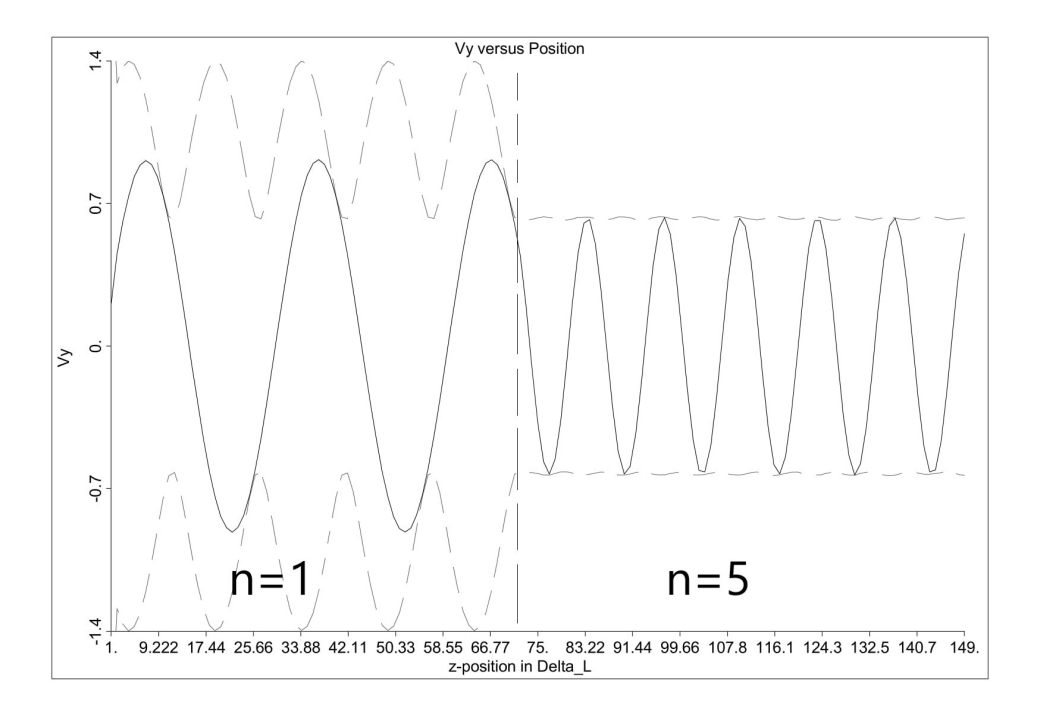

Figura 4.17: Onda sinusoidal que pasa de un n=1 a un n=5

En la figura 4.17 tenemos ya el comportamiento de una onda sinusoidal. Se puede observar perfectamente que la onda transmitida es menor, y que la onda reflejada se solapa a la incidente, creando un cierto carácter estacionario como se puede ver con la envolvente.

#### 4.3.2. Paso de una onda de un índice superior a uno menor

Ahora, haremos el paso contrario a lo visto en el punto 4.3.1. Pasaremos de un índice  $n = 5$  a un índice  $n = 1$ . Ahora, los índices de reflexión y de transmisión serán:

$$
\Gamma = 0{,}382
$$

$$
T = 1{,}382
$$

En la gura 4.18 se puede comprobar cómo el frente de onda gaussiano que incide cumple tras el choque con los índices de reflexión y transmisión de 4.1 y 4.1.

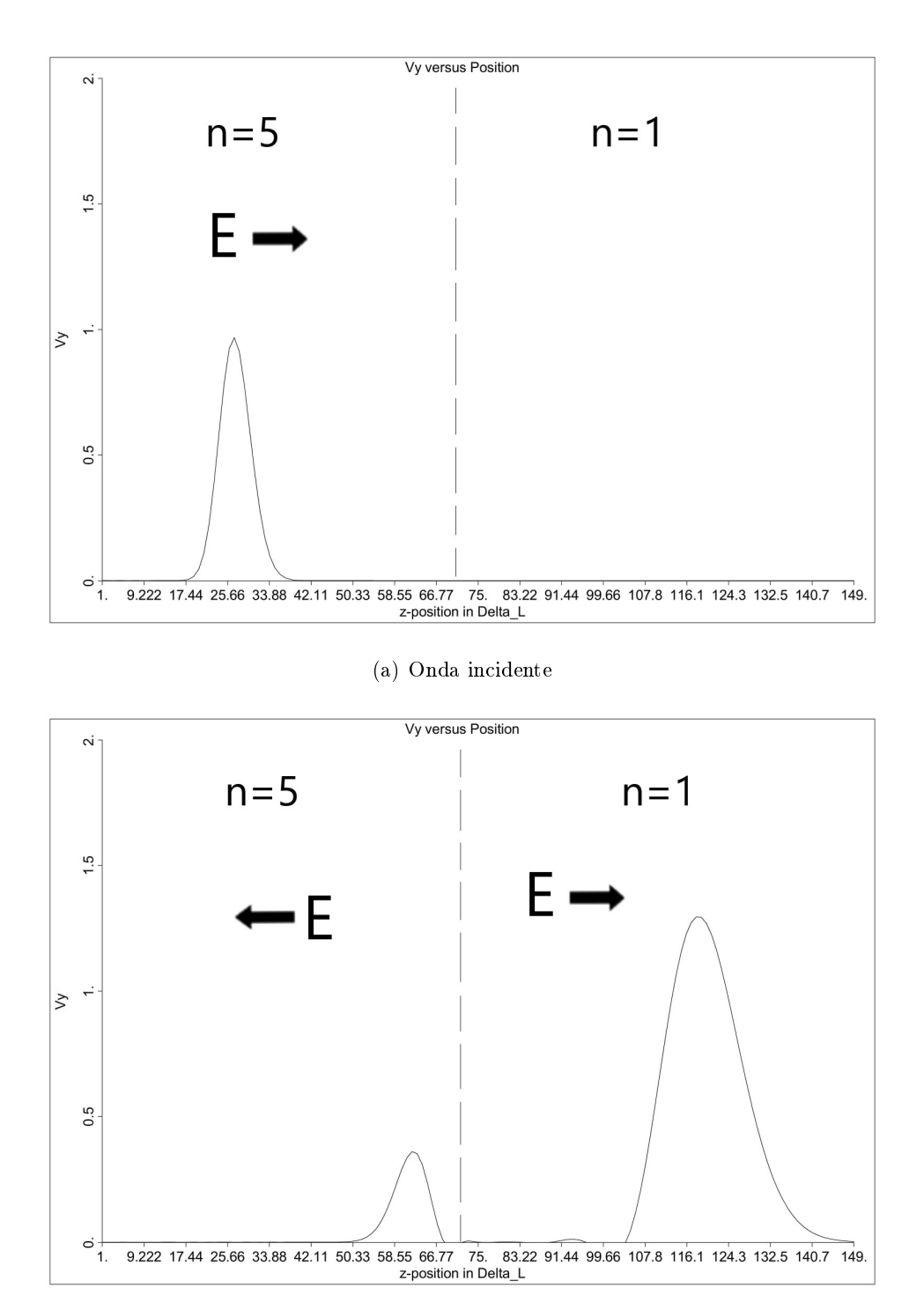

(b) Onda tras el choque

Figura 4.18: Frente de onda en una incidencia normal que pasa de un n=5 a un  $n=1$ 

Ahora veamos el comportamiento de una onda sinusoidal. En la figura 4.19 se ve también que se cumple, y al igual que en el caso de una onda de un índice menor a uno mayor, se obtiene cierto carácter de onda estacionaria.

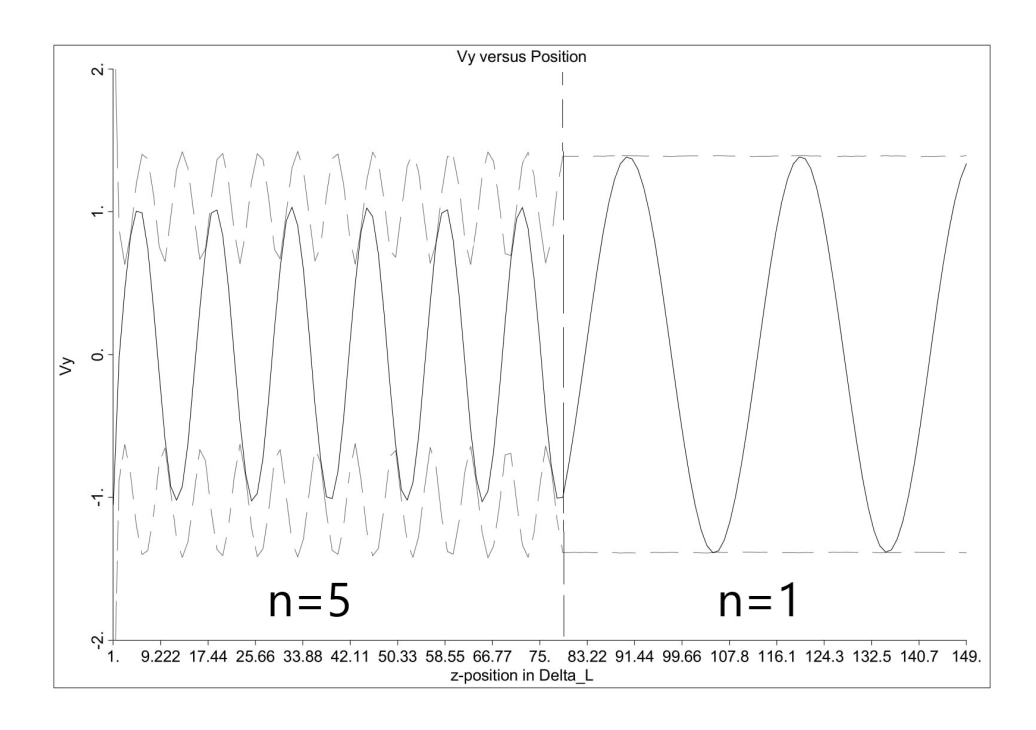

Figura 4.19: Onda sinusoidal que pasa de un  $n=5$  a un  $n=1$ 

#### 4.3.3. Múltiples interfaces dieléctricas

En ésta sección vamos a ver el comportamiento de una onda al pasar por varios interfaces dieléctricos, en nuestro caso tres. Se pueden hacer infinitas combinaciones, pero de todas ellas vamos a ver dos situaciones en las que el dieléctrico a los extremos es el mismo y el que está en medio es distinto.

Dieléctrico central con un índice mayor En ésta situación vamos a tener que el índice de los extremos es un  $n = 1$  y el central es  $n = 5$ .

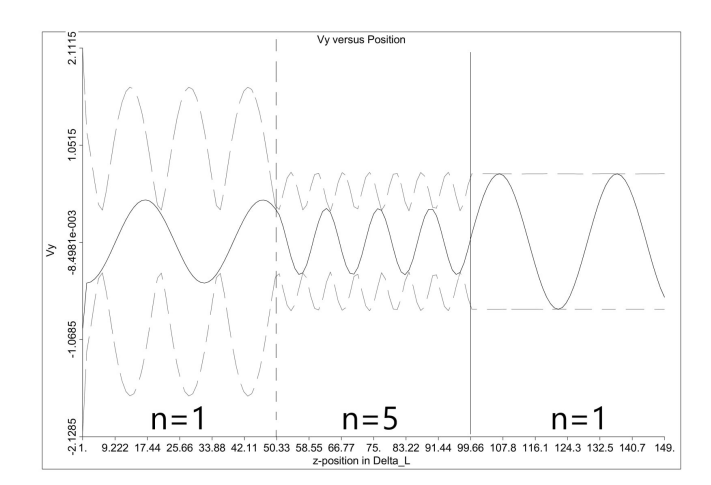

Figura 4.20: Onda al pasar por tres dieléctricos. A los extremos hay un  $n=1$ y en el medio un n=5.

Se observa cómo el tamaño de la onda varía completamente, siendo mayor antes de chocar contra el dieléctrico central. También tenemos ondas con carácter estacionario como era de esperar al ver los anteriores puntos.

Dieléctrico central con un índice menor En ésta situación vamos a tener que el índice de los extremos es un  $n = 5$  y el central es  $n = 1$ .

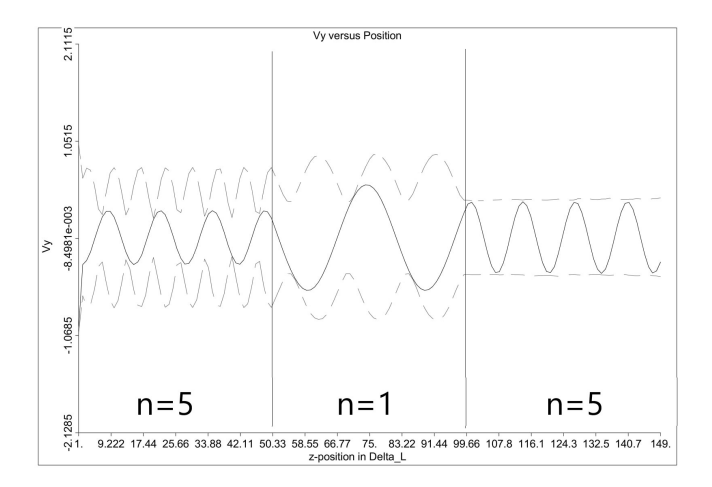

Figura 4.21: Onda al pasar por tres dieléctricos. A los extremos hay un  $n=5$ y en el medio un n=1.

Aquí también se observa el cambio del tamaño de onda, además de los comportamientos de onda estacionaria tras las reflexiones.

#### Caso especial: Transformador  $\lambda/4$

Veamos ahora éste caso en el que tenemos 3 dieléctricos en serie, con el dieléctrico central adaptado a los otros dos. Se ha escogido, de manera arbitraria que los dieléctricos de los extremos tengan un valor  $\varepsilon_1 = 1$  y  $\varepsilon_3 = 5$ . Con ésto, las ecuaciones 2.62 y 2.63 dicen que el dieléctrico central deberá tener un valor  $\varepsilon_2 = 2{,}236$  y una longitud  $l = 50mm$ 

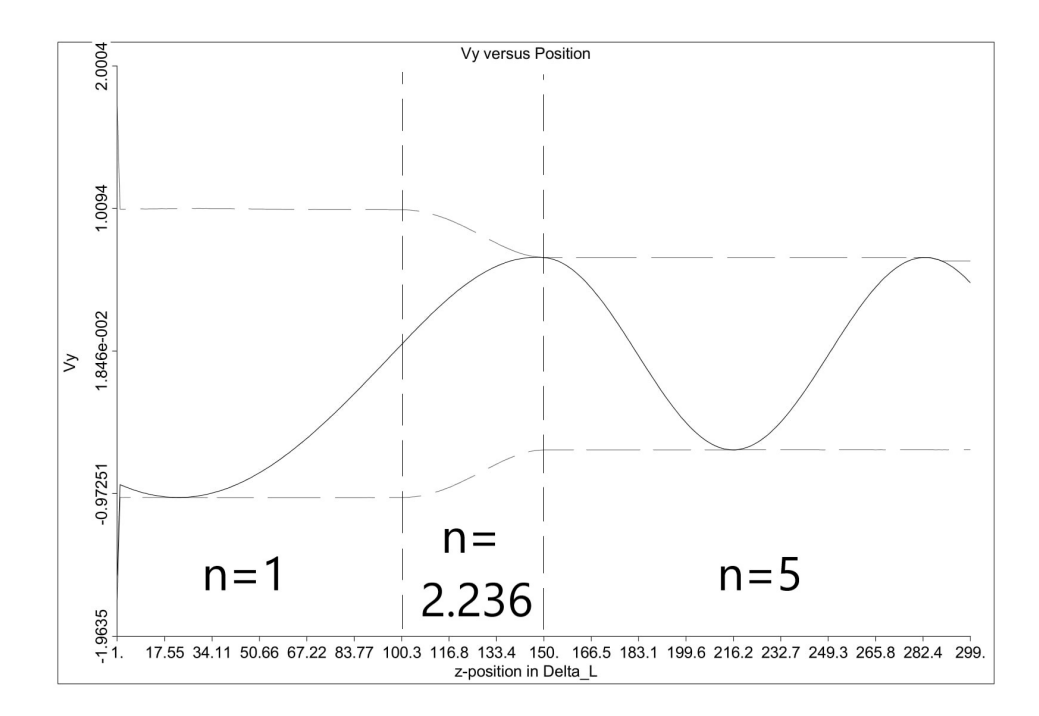

Figura 4.22: Transformador  $\lambda/4$ 

En la gura 4.22, tenemos el dieléctrico entre las posiciones 100 y 150. Se puede ver la envolvente de la onda, que es totalmente lineal, por lo que no tenemos onda estacionaria. Además, se puede ver perfectamente que en el dieléctrico central cabe exactamente un cuarto de la longitud de onda.

#### Incidencia oblícua

Hasta ahora, hemos visto cómo una onda choca de forma normal contra un dieléctrico, sin embargo, generalmente las ondas chocan con un cierto ángulo. En la figura 4.23 vemos el choque de una onda con una inclinación de 45<sup>o</sup> que pasa de un  $n = 1$  a un  $n = 3$ . La línea amarilla indica la dirección del haz incidente, la línea verde la del haz refractado y la roja el haz reflejado. Se puede ver cómo parte de la onda se transmite cambiando su dirección de acuerdo a la ley de Snell, y otra se refleja con la misma inclinación sobre el plano incidente.

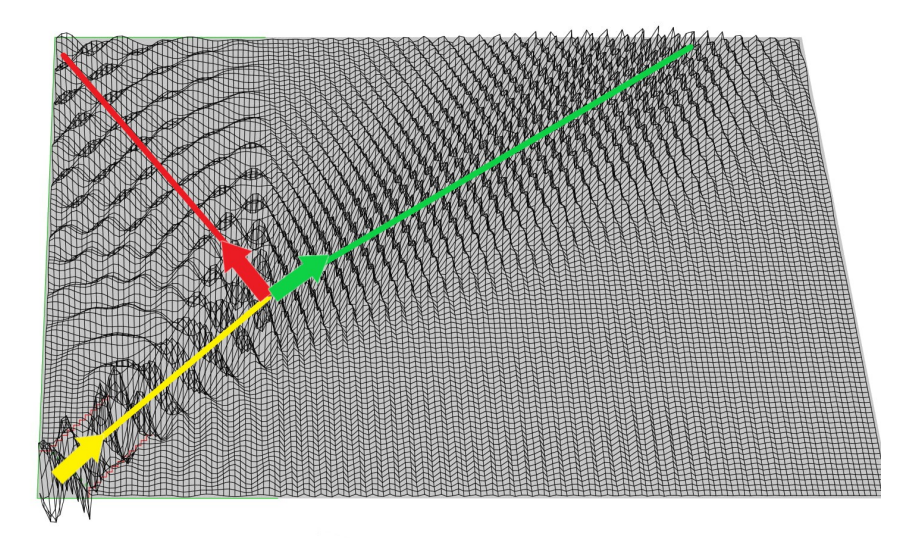

Figura 4.23: Incidencia oblícua de una onda.

Sin embargo, si cambiamos la frecuencia, la onda que se transmite parece ser que depende de la frecuencia de la onda incidente. En la figura 4.23 la onda incidente tiene una frecuencia de 50GHz, si la comparamos con las figuras 4.24, vemos que en la figura 4.24a, la dirección de la onda transmitida ha variado considerablemente, y en la figura 4.24b, no existe prácticamente onda transmitida, reflejándose casi por completo.

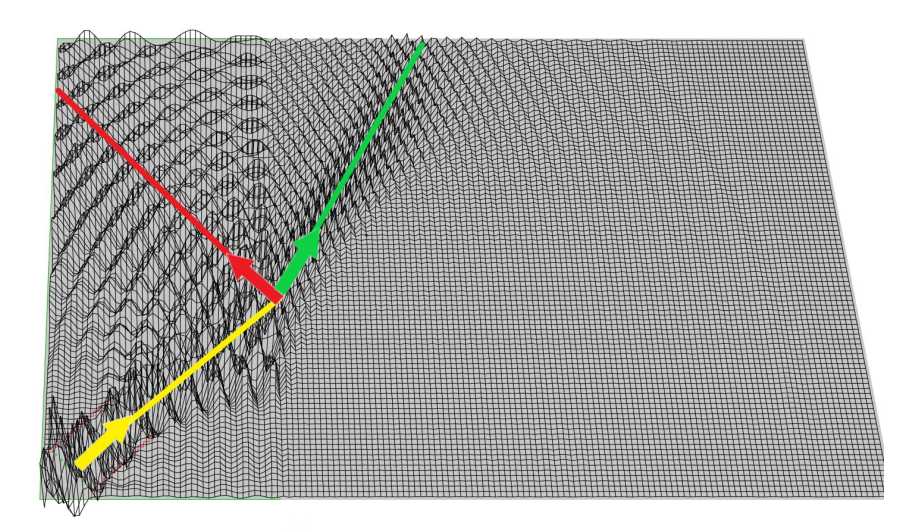

(a) Incidencia oblícua a 60 GHz

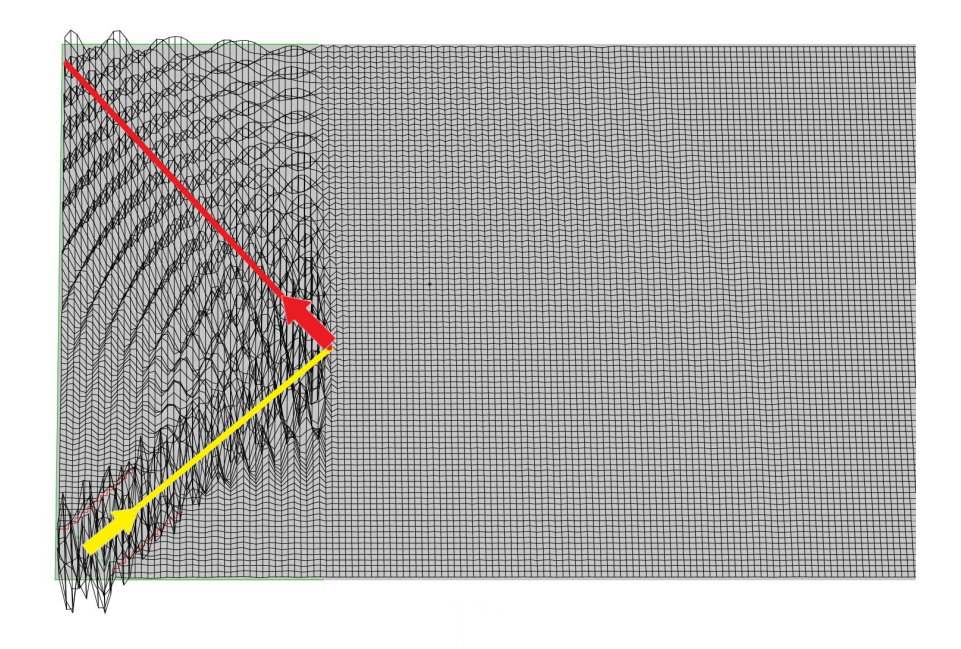

(b) Incidencia oblícua a 70 GHz

Figura 4.24: Incidencia oblícua a diferentes frecuencias

Ésto realmente no es así, ya que es debido a que la longitud de onda que corresponde a una frecuencia de 70 GHz en el segundo medio es del orden de la celda de la malla (1mm), dando un resultado erróneo, como se decía al inicio del capítulo 3. Sólo dividiendo la longitud de la celda a la mitad, como se ha realizado en la figura 4.25, se consigue ver una imagen similar a 4.23

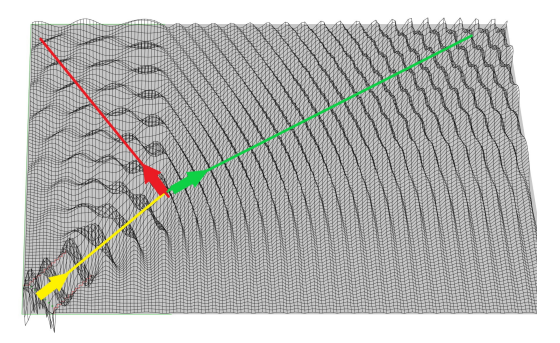

Figura 4.25: Incidencia oblícua a 70 GHz con el modelo corregido.

#### Espejismos

Los espejismos son un caso muy particular de varias interfaces con índices de refracción que van variando gradualmente. Lo que ocurre en éste caso, es por la ley de Snell [1] el haz se va torciendo, pareciendo que se ha reflejado, como se observa en la figura 4.26. Para realizar ésta simulación, lo que hemos hecho ha sido empezar con un índice de refracción alto  $(n=5)$  e ir reduciéndolo en cada paso de celdilla 0,2.

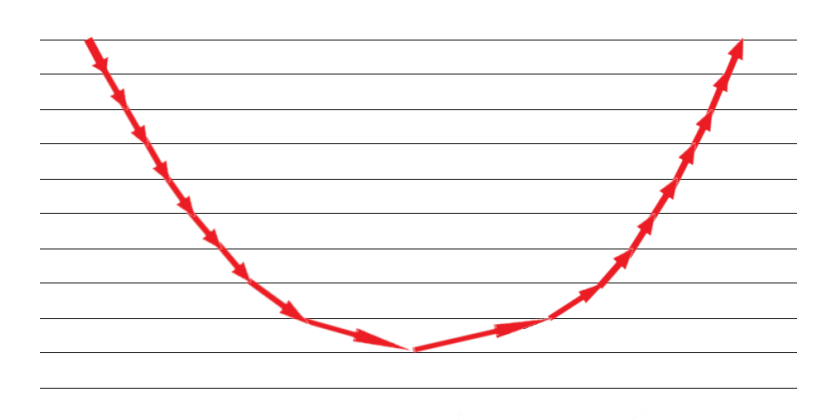

Figura 4.26: Esquema de un espejismo

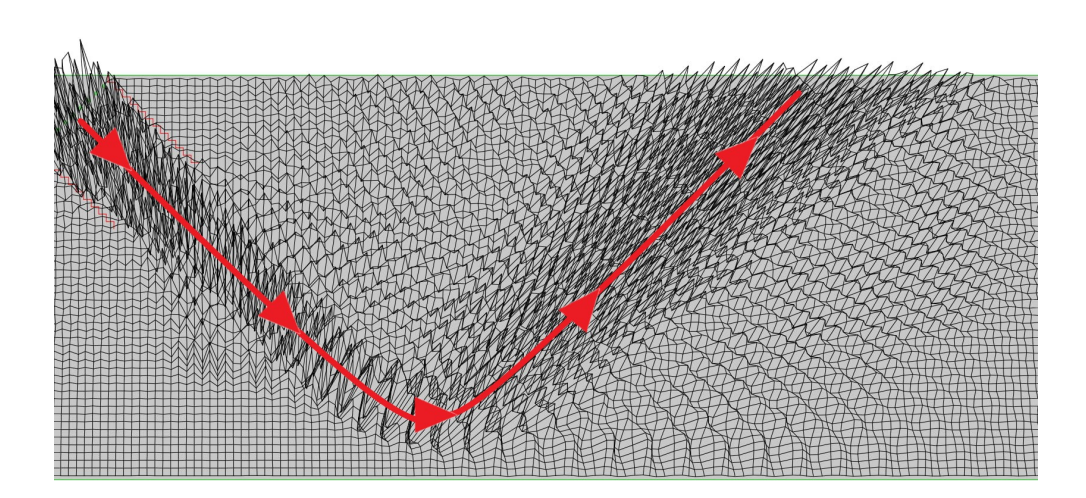

En la figura 4.27 se puede ver cómo realmente el haz va realizando diferentes refracciones, hasta que cambia completamente su dirección.

#### Figura 4.27: Espejismo.

Ésto suele ocurrir en las zonas que el suelo está muy caliente, de forma que el aire que está más cerca del suelo tiene un índice de refracción menor, de manera que parezca que hay agua en el suelo, pero realmente es un rayo que proviene del cielo. Otro ejemplo de espejismo son los barcos fantasmas, donde en las noches muy frías el índice de refracción es mayor según se va subiendo en altura por la atmósfera, de manera que las luces de un barco parezcan que se ven en el cielo por otro barco situado a kilómetros de él, creando una ilusión de que hay barcos que navegan por el cielo, como se puede observar en 4.28.

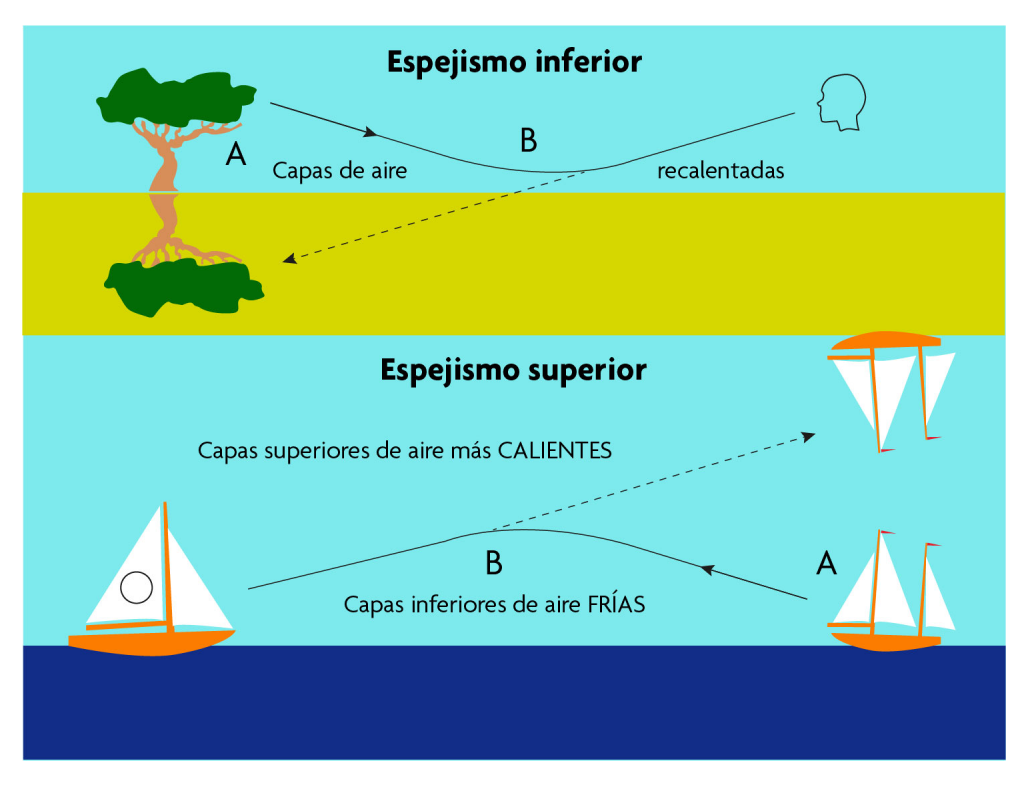

Figura 4.28: Ejemplos de espejismos.

#### 4.4. Conductividad. Atenuación de ondas

Hasta ahora, se ha estado tratando con medios en los que la conductividad es nula, pero ésto no es siempre así. En los medios conductores, de acuerdo a las ecuaciones 2.41 y 2.42, la onda transmitida se atenúa exponencialmente, ya que para ése caso,  $\alpha \neq 0$ , y la exponencial no se anula.

Además, existe un desfase entre el campo eléctrico y el magnético, ya que en los medios conductores  $\hat{\eta} = \eta / \theta_{\eta}$  tiene carácter imaginario, y el desfase  $\theta_{\eta}$  influye en el campo magnético.

En la figura 4.29 tenemos el choque de una onda de un medio con  $\varepsilon_1 = 1$ y  $\sigma_1 = 0$  a otro con  $\varepsilon_2 = 1$  y  $\sigma_2 = 0.05 S/m$ . Se ve muy bien cómo la onda transmitida se atenúa exponencialmente, además de un ligero desfase entre ambos campos magnético y eléctrico, y no coinciden nodos y máximos en los mismos puntos.

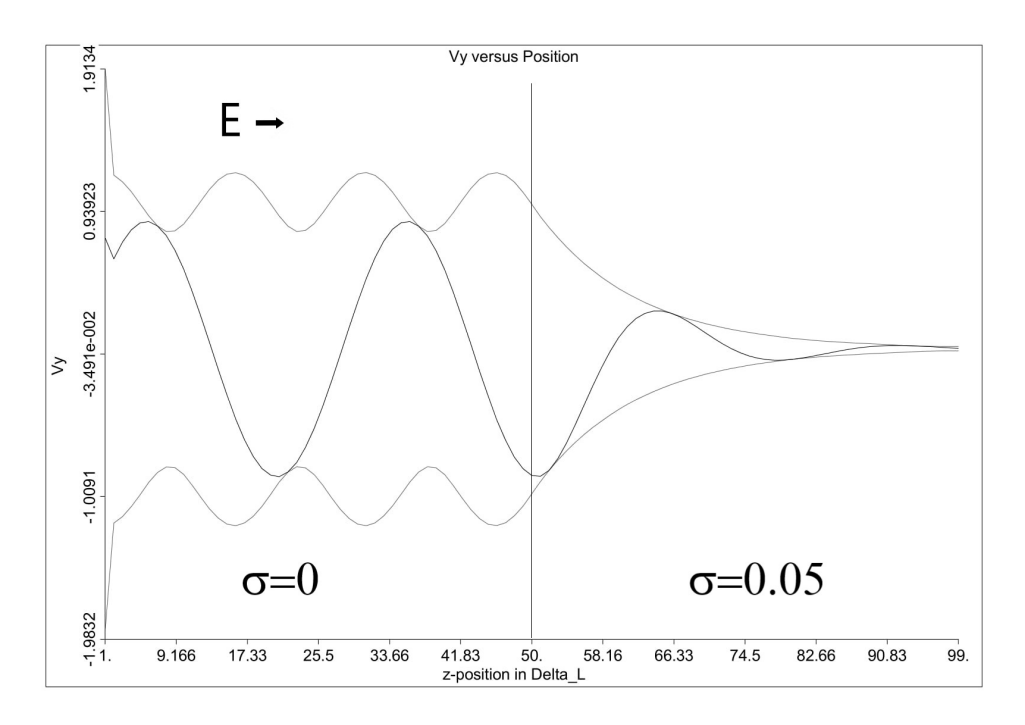

(a) Campo eléctrico en medios conductores

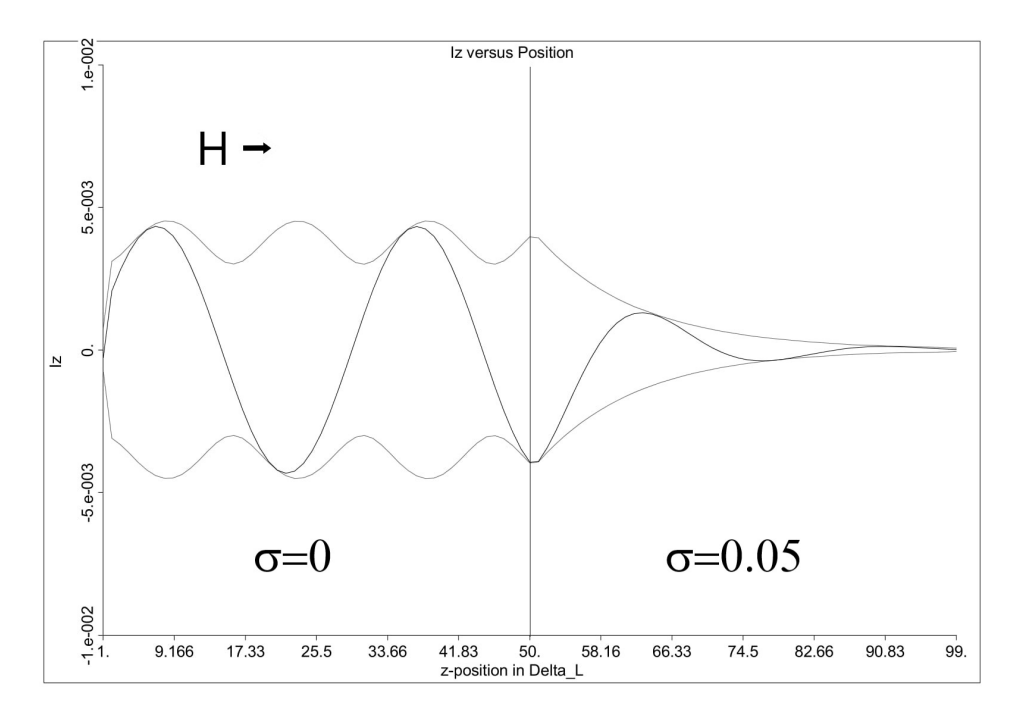

(b) Campo magnético en medios conductores

Figura 4.29: Onda frente a un medio conductor.

### Capítulo 5

### Conclusiones

En éste TFG se ha realizado un trabajo exhaustivo sobre las ecuaciones de ondas electromagnéticas y los fenómenos de propagación en medios dieléctricos y conductores.

En el primer apartado, se han deducido las ecuaciones de ondas a través de las ecuaciones de Maxwell particularizando diferentes situaciones.

En el siguiente apartado, se ha estudiado el programa comercial y versión libre de simulación MEFiSTo, comprendiendo su funcionamiento basado en el método TLM (Transmission Line Matrix). Las ecuaciones de las líneas de transmisión permiten realizar diferentes equivalencias entre las componentes del campo electromagnético con las conseguidas, facilitadas por el programa de simulación y analizando las diferentes equivalencias de los elementos del programa con una situación real.

Por último, se han realizado diferentes simulaciones, que consideran dieléctricos de diferente impedancia intrínseca y los distintos tipos de contornos necesarios para modelar el problema electromagnético, analizando los resultados y comprobando que efectivamente la teoría y la práctica coinciden.

### Notación y acrónimos

A continuación se va a mostrar un listado de los acrónimos encontrados a lo largo del TFG:

- $\vec{\mathcal{B}}$  Campo de inducción magnética  $T = \frac{kg}{4s}$  $\frac{kg}{A\cdot s^2}$
- C Capacidad por unidad de longitud  $\left[\frac{F}{m} = \frac{s^4 \cdot A^2}{m^2 \cdot kg}\right]$
- $\overrightarrow{D}$  Vector desplazamiento eléctrico  $\left[\frac{C}{m^2}\right]$
- $\mathcal{\vec{E}}$  Campo eléctrico  $\left[\frac{V}{m} = \frac{kg \cdot m}{s^3}\right]$  $\frac{g \cdot m}{s^3}$
- $\overrightarrow{E}$  Campo eléctrico en el espacio de Fourier  $\left[\frac{V}{m} = \frac{kg \cdot m}{s^3}\right]$  $\frac{g \cdot m}{s^3}$
- $\vec{\mathcal{H}}$  Campo magnético  $\left[\frac{A}{m}\right]$  $\frac{A}{m}$
- $\vec{H}$  Campo magnético en el espacio de Fourier  $\left[\frac{A}{m}\right]$  $\frac{A}{m}$
- $\blacksquare$  I Intensidad [A]
- $\vec{\mathcal{J}}$  Densidad de corriente  $\left[\frac{A}{m^2}\right]$

**• L** Inductancia 
$$
\left[ H = \frac{m^2 \cdot kg}{s^2 \cdot A^2} = \Omega \cdot s \right]
$$

- n Índice de refracción
- PEC Conductor eléctrico perfecto (Perfect Electrical Conductor)
- PMC Conductor magnético perfecto (Perfect Magnetic Conductor)
- ROE Razón de onda estacionaria
- $\vec{S}$  Vector de Poynting  $\left[\frac{J}{s \cdot m^2}\right]$
- $\blacksquare$  T Coeficiente de transmisión
- TLM Transmission Line Matrix.
- **V** Voltaje  $\begin{bmatrix} \frac{W}{A} = \frac{kg \cdot m^2}{A \cdot s^3} \end{bmatrix}$  $\left[\frac{sg\cdot m^2}{A\cdot s^3}\right]$
- **Z** Impedancia  $\left[\Omega = \frac{V}{A} = \frac{kg \cdot m^2}{A^2 \cdot s^3}\right]$  $\frac{kg \cdot m^2}{A^2 \cdot s^3}$
- $\bullet$   $\alpha$  Constante de atenuación
- $\blacksquare$  β Constante de fase
- Γ Coeficiente de reflexión
- $\sim \gamma$  Constante de propagación del medio
- $\varepsilon$  Permitividad eléctrica  $\left[\frac{F}{n}\right]$  $\frac{F}{m}$
- $\varepsilon_0$  Permitividad eléctrica del vacío  $(8,8541878176\cdot10^{-12}\frac{C^2}{N\cdot m^2})$
- $\bullet$   $\varepsilon_r$  Permitividad eléctrica relativa
- $\bullet$  ε<sub>i</sub> Permitividad eléctrica de un medio  $\left[\frac{F}{n}\right]$  $\frac{F}{m}$ ]
- $\bullet$   $\hat{\eta}$  Impedancia intrínseca del medio  $[\Omega]$
- $\mu$  Permeabilidad magnética $\left[\frac{N}{A^2}\right]$
- $\mu_0$  Permeabilidad magnética del vacío  $(\mu_0 = 4\pi \cdot 10^{-7} \frac{N}{A^2})$
- $\quad \mu_r$  Permeabilidad magnética relativa
- $\bullet~\mu_i$ Permeabilidad magnética de un medio $\left[\frac{N}{A^2}\right]$
- $\nu$  Frecuencia  $\left[Hz=\frac{1}{s}\right]$  $\frac{1}{s}$
- $\rho$ Densidad de carga  $\left[\frac{C}{m^3}\right]$
- $\sigma$  Conductividad eléctrica  $\left[\frac{S}{m}\right]$  $\frac{S}{m}$

# Bibliografía

- [1] Introduction to Electromagnetic Fields. Clayton R. Paul & Syed A. Nasar. McGraw-Hill International Editions. 1987
- [2] Sistemas de telecomunicación. Constantino Pérez Vega. Universidad de Cantabria. 2007
- [3] Numerical Analysis in Electromagnetics. Perre Saguet.ISTE Ltd. 2012
- [4] Microwave Circuit Modeling Using Electromagnetic Field Simulation. Daniel G. Swanson, Jr& Wolfgang J. R. Hoefer. Artech Hourse. 2003

# Índice de figuras

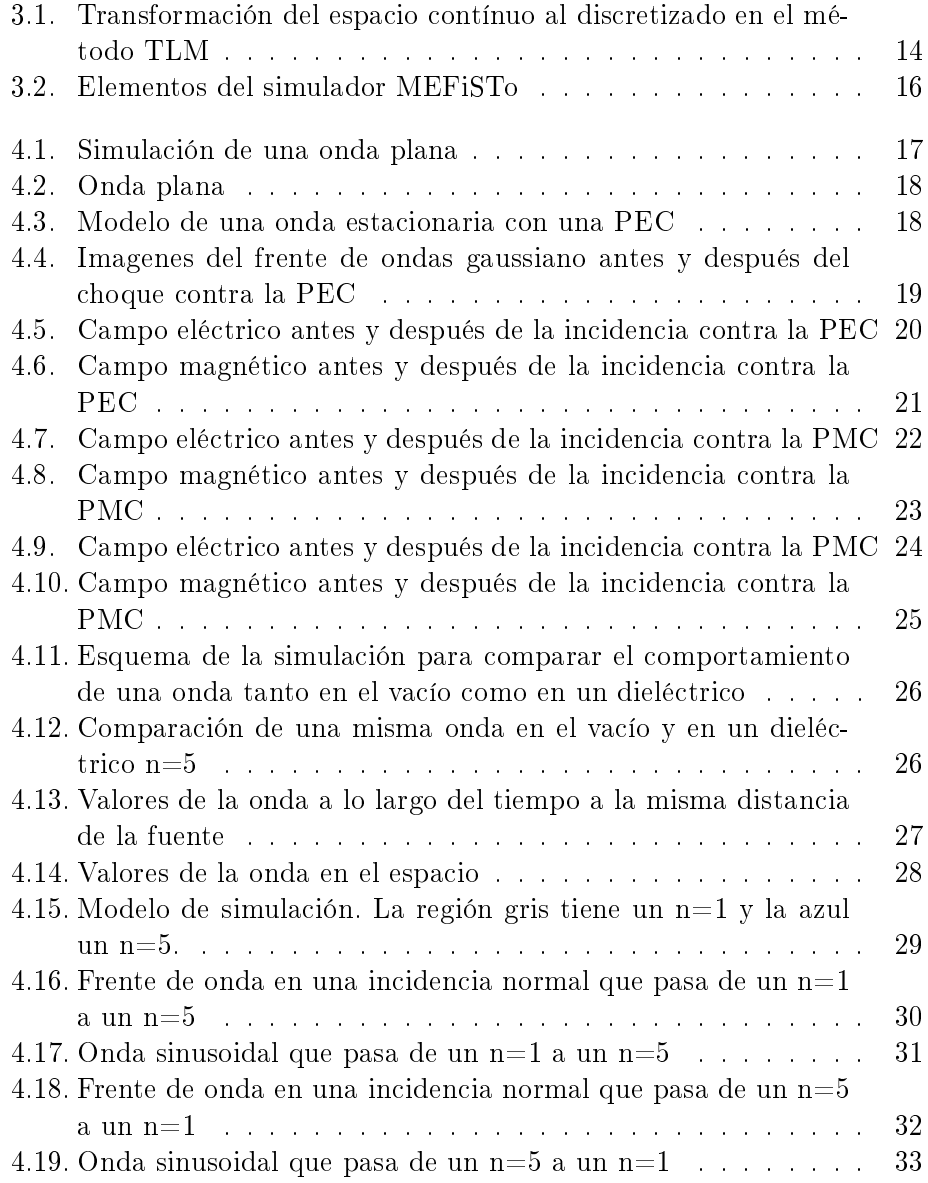

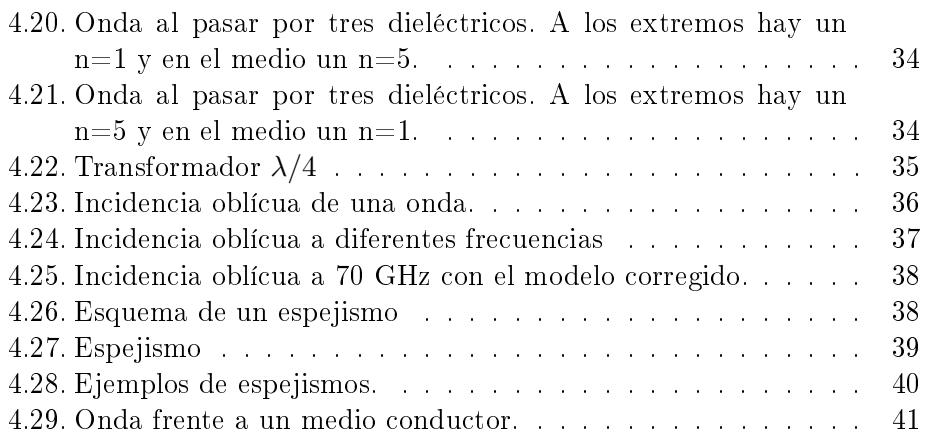